Управление образования администрации муниципального образования «Гвардейский муниципальный округ Калининградской области» Муниципальное автономное учреждение дополнительного образования «Детскоюношеский центр Гвардейского муниципального округа Калининградской области»

Принята на заседании педагогического совета № 3 от «31» мая 2023г. Приказ №44-д от 07.06.2023г.

Утверждаю: Директор МАУ ДО «ДЮЦ Фор. Гвардейска» Е.А. Тимакова «07» Июня 2023г.

**Дополнительная общеобразовательная общеразвивающая программа технической направленности «Ани-D» Возраст учащихся: 10 – 18 лет Срок реализации программы: 2 года**

> Программу составила: Туркова Анна Сергеевна, педагог дополнительного образования г. Гвардейск

гор. Гвардейск 2023

#### **Пояснительная записка**

## **Описание предмета, дисциплины которому посвящена программа**

Компьютерная графика и анимация являются одним из наиболее перспективных и популярных направлений современной информатики. Визуальная составляющая современных информационных технологий базируется на основе красочных графических элементов, разнообразных видов анимации, интерактивных элементов управления. Любой продукт информационных технологий не будет привлекать внимания пользователя без графической и анимационной составляющей. Создание продукта, содержащего коллекции изображений, текстов и данных, сопровождающихся звуком, видео, анимацией и другими визуальными эффектами, включающего интерактивный интерфейс и другие механизмы управления составляют основу компьютерной графики и анимации. Мультимедиа - сумма технологий, позволяющих компьютерам вводить, обрабатывать, хранить, передавать и выводить такие типы данных, как текст, графика, анимация, оцифрованные неподвижные отображения, видео, звук, речь.

## **Раскрытие ведущих идей, на которых базируется программа**

Ведущая идея данной программы — создание современной практикоориентированной высокотехнологичной образовательной среды, позволяющей эффективно реализовывать художественную и научно-исследовательскую деятельность обучающихся в разновозрастных проектных командах, получать новые образовательные результаты и инновационные продукты.

Изучение графических редакторов, программ для анимирования и обработки позволит освоить базовые аспекты по созданию персонажей и анимации.

## **Описание ключевых понятий, которыми оперирует автор программы**

Анимация - последовательный показ (слайд-шоу) заранее подготовленных графических файлов, а также компьютерная имитация движения с помощью изменения (и перерисовки) формы объектов или показа последовательных изображений с фазами движения.

Референс - вспомогательное изображение: рисунок или фотография, которые художник или дизайнер изучает перед работой, чтобы точнее передать детали, получить дополнительную информацию, идеи.

Концепт-арт - это относительно новое течение в рисовании, получившее сейчас широкое распространение благодаря интернет технологиям. Концепт арт предназначен для формирования художником идеи какого-либо творения и ее воплощением на листе бумаги, будь то иллюстрация будущего механизма, дома, фильма, игры, и много чего еще.

Раскадровка- это последовательность кадров, которые в конечном счете станут фильмом.

Аниматик - анимированная раскадровка, то есть серия статических картинок, показанных последовательно, одна за другой.

Цифровая живопись - создание электронных изображений, осуществляемое не путём рендеринга компьютерных моделей, а за счёт использования человеком компьютерных имитаций традиционных инструментов художника.

## **Направленность программы**

Дополнительная общеобразовательная программа «Ани-D» имеет техническую направленность.

#### **Уровень освоения программы**

Уровень освоения программы – стартовый.

#### **Актуальность программы**

На сегодняшний день главными факторами в развитии человека является активность, коммуникабельность, творческое и нестандартное мышление. Открытие в себе чего-то нового позволяет ребенку проявить собственную индивидуальность и увидеть мир со всех сторон. Ведь главными аспектами творческого направления является: гибкость мышления, критичность и целостность восприятия и прогнозирования итогов. Развитие технического прогресса непосредственно влияет на все эти качества. Сейчас каждый школьник имеет смартфон и компьютер, активно увлекается игровой деятельностью и просмотрами мультсериалов. Создание дополнительного курса по компьютерной анимации позволит ребенку самостоятельно окунуться в процесс создания мульсцен. При этом ребёнок не просто получает знания владения программами, но и развивает логическое и образное мышление. Продумывая формы для объектов и персонажей, сценарии и диалоги.

Направление в области компьютерных программ и технологий является неотъемлемой частью в повседневной жизни человека. Благодаря компьютеризации и переходу на электронный уровень данная тематика всегда будет актуальна. Для дальнейшего обучения в высших учебных заведениях, дополнительное образование послужит хорошей базой для более углубленного обучения. Освоение программ Paint Tool SAI, Adobe Animate, Open Toonz позволят полностью окунуться в процесс создания и воплощения своих идей. Учащиеся познакомятся с различными стилистиками мультипликационных персонажей (от простого к сложному), попробуют себя в цифровой живописи, узнают о различных приёмах анимирования. Так же научатся создавать анимационные работы с применением штифтов, ознакомятся с основными особенностями покадровой 2d и gif-анимации. Учащиеся научатся: составлять сценарий, создавать концептуальные арты персонажей и окружений, разрабатывать раскадровки и аниматики, озвучивать и монтировать свои проекты.

#### **Педагогическая целесообразность образовательной программы**

Программа дополнительного образования «Ани-D» составлена таким образом, чтобы обучающиеся могли овладеть всем комплексом знаний по организации исследовательской изобретательской деятельности, выполнении проектной работы, познакомиться с требованиями, предъявляемыми к оформлению и публичному представлению результатов своего труда, а также приобрести практические навыки работы с программами для создания концепт артов – Paint Tool SAI, 2d анимации - Adobe Animate и Open Toonz.

В процессе работы обучающиеся получат дополнительные знания в области создания концептуальных артов, компьютерной анимации, обработки видео и звука. а также традиционному анимированию на штифтах.

#### **Практическая значимость образовательной программы**

В процессе прохождения курса дети освоят базовый комплекс создания примитивной анимации. Основные направленности: художественная и техническая. Дети научаться продумывать концептуальное решение создания персонажа, делать аниматики, раскадровки, озвучивать и обрабатывать свои проекты. Освоят базовый интерфейс программ, основные инструменты для работы.

Содержание данной программы построено таким образом, что обучающиеся под руководством педагога смогут не только создавать примитивные анимации, следуя предлагаемым пошаговыми инструкциям, но также имеют возможность внесения своей творческой идеи или детали в процессе выполнения задания.

В результате освоения программы, обучающиеся освоят практические навыки рисования, монтажа и звукозаписи, научаться понимать базу концепции, пространственного мышления.

## **Принципы отбора содержания образовательной программы**

Принципы отбора содержания (образовательный процесс построен с учетом уникальности и неповторимости каждого ребенка и направлен на максимальное развитие его способностей):

- *-* принцип единства развития, обучения и воспитания;
- *-* принцип систематичности и последовательности;
- *-* принцип доступности;
- *-* принцип наглядности;
- *-* принцип взаимодействия и сотрудничества;
- *-* принцип комплексного подхода.

## **Отличительные особенности программы**

Отличительной особенностью программы является широкий охват различных технологий. Начиная с примитивной 2D анимации на плоскости и заканчивая озвучкой и монтажом проекта. Учащиеся научатся не только рисовать, но и монтировать видеоряд и подбирать к нему звук, подходящий под тему ролика.

## **Цель образовательной программы**

Ознакомление с историей и видами анимации, изучение этапов для создания анимационного ролика, знакомство с программами, развитие гибкости мышления, конструктивности и целостности восприятия и прогнозирования итогов, создание готового анимационного продукта.

## **Задачи образовательной программы**

## *Образовательные:*

- познакомить с видами анимации и проанализировать их;
- ознакомить с основными программами для рисования и анимации;
- изучить этапы создания анимации: от создания персонажа к его анимированию;
- овладеть навыками рисования, монтажа и озвучки;
- познакомить с анимацией на штифтах;
- создать готовый анимированный продукт.

*Развивающие:*

• формирование и развитие информационной культуры;

## • развитие памяти, внимательности, умения общаться и взаимодействовать с другими;

• получение опыта решения задач и проблем во время обучения.

## *Воспитательные:*

• повысить мотивацию к созданию и воплощению идей

• формировать у учащихся настойчивость в достижении цели, созданию качественного итогового результата;

• воспитывать чувство товарищества в командной работе.

• способствовать развитию навыков рисования, анимирования, монтажа и озвучки.

## **Психолого-педагогические характеристики обучающихся, участвующих в реализации образовательной программы**

Дополнительная общеобразовательная общеразвивающая программа предназначена для детей в возрасте 10 - 18 лет.

## **Особенности организации образовательного процесса**

Набор детей в объединение – свободный. Программа объединения предусматривает индивидуальные, групповые, фронтальные формы. Состав групп 8 человек.

## **Формы обучения по образовательной программе**

Форма обучения – очная.

## **Режим занятий, периодичность и продолжительность**

Общее количество часов в год – 72 часа. Продолжительность занятий исчисляется в академических часах. Продолжительность одного академического часа составляет:

*-* для детей дошкольного возраста и младших школьников - 30 минут;

*-* для школьников 5-11 классов – 45 минут. После 30-45 минут занятий организуется перерыв 10 минут.

Занятия проходят 1 раз в неделю по 2 академических часа, либо 2 раза в неделю по 1 академическому часу, итого 2 часа в неделю.

## **Объем и срок освоения образовательной программы**

Срок освоения программы – 2 года.

На полное освоение программы требуется 144 часа, включая индивидуальные консультации, экскурсоводческие практикумы, посещение экскурсий.

## **Основные методы обучения**

Основной технологией обучения по программе выбрана технология нового типа разноуровневого обучения. Участие в образовательных событиях позволяет обучающимся пробовать себя в конкурсных режимах и демонстрировать успехи и достижения по части компьютерной анимации. При организации образовательных событий сочетаются индивидуальные и групповые формы деятельности и творчества, разновозрастное сотрудничество, возможность «командного зачета», рефлексивная деятельность, выделяется время для отдыха, неформального общения и релаксации. У обучающихся повышается познавательная активность, раскрывается их потенциал, вырабатывается умение конструктивно взаимодействовать друг с другом.

Каждое занятие содержит теоретическую часть и практическую работу по закреплению этого материала. Благодаря такому подходу у обучающихся вырабатываются такие качества, как уверенность, чувство ответственности, принятие решений, позитивность, управление временем, мотивация, гибкость, умение решать проблемы, критическое мышление, устойчивость к неудачам, позитивная эмоциональная установка, удовлетворенность работой.

Каждое занятие условно разбивается на 3 части, которые составляют в комплексе целостное занятие:

1 часть включает в себя организационные моменты, изложение нового материала, инструктаж, планирование и распределение работы для каждого учащегося на данное занятие;

2 часть – практическая работа учащихся (индивидуальная или групповая, самостоятельная или совместно с педагогом, под контролем педагога). Здесь происходит закрепление теоретического материала, отрабатываются навыки и приемы; формируются успешные способы профессиональной деятельности;

3 часть – посвящена анализу проделанной работы и подведению итогов. Это коллективная деятельность, состоящая из аналитической деятельности каждого обучающегося, педагога и всех вместе. Широко используется форма творческих занятий, которая придает смысл обучению, мотивирует обучающихся на достижении цели, выполнении качественного проекта. Это позволяет в увлекательной и доступной форме пробудить интерес учащихся к личностному выражению себя в творческом процессе.

*Метод дискуссии* учит обучающихся отстаивать свое мнение и слушать других.

Например, при изготовлении анимационного ролика, обучающимся необходимо высказаться, аргументированно защитить свою работу. Учебные дискуссии обогащают представления обучающихся по теме, упорядочивают и закрепляют знания.

*Деловая игра*, как средство моделирования разнообразных условий профессиональной деятельности (включая экстремальные), показывает им возможность выбора этой сферы деятельности в качестве будущей профессии.

*Ролевая игра* позволяет участникам представить себя в предложенной ситуации, ощутить те или иные состояния более реально, почувствовать последствия тех или иных действий и принять решение.

*Лекция* с разбором конкретных ситуаций используется для наглядного ознакомления с материалом, осмысления значения деталей, описанных в ситуации; анализа и синтез информации и аргументов; работа с предположениями и заключениями; оценки альтернатив; принятия решений.

#### **Планируемые результаты**

В работе над проектом обучающиеся получают не только новые знания, но также надпредметные компетенции: умение работать в команде, способность анализировать информацию и принимать решения при создании анимационного ролика.

Образовательные

Результатом занятий будет способность обучающихся к самостоятельному решению ряда задач с использованием образовательных конструкций, а также создание творческих проектов. Конкретный результат каждого занятия - это короткая анимация объекта. Проверка проводится визуально - путем совместного просмотра проделанной работы обучающимися. Результаты каждого занятия вносятся преподавателем в рейтинговую таблицу. Основной способ итоговой проверки – регулярные зачеты с известным набором пройденных тем. Сдача зачета является обязательной, и последующая пересдача ведется «до победного конца».

Развивающие

Изменение в развитии пространственного мышления, внимательности, усидчивости, целеустремлённости, желанию довести начатое до конечного результата. Повышение уровня владения компьютером и программным обеспечением. Оттачивание навыков рисования. Наиболее ярко результат проявляется при создании и защите самостоятельного творческого проекта.

#### Воспитательные

Воспитательный результат занятий можно считать достигнутым, если обучающиеся проявляют стремление к самостоятельной работе, созданию творческих проектов.

**Механизм оценивания образовательных результатов**

1. Уровень теоретических знаний.

- Низкий уровень. Обучающийся знает фрагментарно изученный материал. Изложение материала сбивчивое, требующее корректировки наводящими вопросами.

- Средний уровень. Обучающийся знает изученный материал, но для полного раскрытия темы требуются дополнительные вопросы.

- Высокий уровень. Обучающийся знает изученный материал. Может дать логически выдержанный ответ, демонстрирующий полное владение материалом.

2. Уровень практических навыков и умений при выполнении графического рисунка, анимации и моделирования:

- Низкий уровень. Обучающийся плохо ориентируется в программе, не знает панель инструментов, испытывает затруднения в работе.

- Средний уровень. Обучающийся не плохо ориентируется в программе, знает только основные инструменты на панели, работает по образцу.

- Высокий уровень. Обучающийся хорошо ориентируется в программе, знает панель инструментов, проявляет творческую активность при выполнении задания.

**Формы подведения итогов реализации образовательной программы**

Для выявления уровня усвоения содержания программы и своевременного внесения коррекции в образовательный процесс, проводится промежуточный контроль в виде создания мультипликационных роликов на протяжении семестра. Итоговый контроль проводится в виде защиты творческого проекта после освоения каждого курса программы. Учащиеся участвуют в различных конкурсах муниципального, регионального и всероссийского уровня.

## **Организационно-педагогические условия реализации образовательной программы**

Образовательный процесс осуществляется на основе учебного плана, рабочей программы и регламентируется расписанием занятий. В качестве нормативно-правовых оснований проектирования данной программы выступает Федеральный закон Российской Федерации от 29.12.2012 г. №273- ФЗ «Об образовании в Российской Федерации», приказ Министерства просвещения РФ от 09.11.2018 г. № 196 «Об утверждении Порядка организации и осуществления образовательной деятельности по дополнительным общеобразовательным программам», Устав …, правила внутреннего распорядка обучающихся …., локальные акты …. Указанные нормативные основания позволяют образовательному учреждению разрабатывать образовательные программы с учетом интересов и возможностей обучающихся.

Научно-методическое обеспечение реализации программы направлено на обеспечение широкого, постоянного и устойчивого доступа для всех участников образовательного процесса к любой информации, связанной с реализацией общеразвивающей программы, планируемыми результатами, организацией образовательного процесса и условиями его осуществления.

Социально-психологические условия реализации образовательной программы обеспечивают:

- учет специфики возрастного психофизического развития обучающихся;

- вариативность направлений сопровождения участников образовательного процесса (сохранение и укрепление психологического здоровья обучающихся);

- формирование ценности здоровья и безопасного образа жизни; дифференциация и индивидуализация обучения; мониторинг возможностей и способностей обучающихся, выявление и поддержка одаренных детей, детей с ограниченными возможностями здоровья;

- формирование коммуникативных навыков в разновозрастной среде и среде сверстников.

## **Материально-технические условия (обеспечение)**

- $\Pi$ ерсональный компьютер 8 шт.,
- Графическая станция 1 шт.,
- Планшет графический 8 шт.,
- $\Gamma$ роектор 1 шт.,
- $3$ кран 1 шт.

## **Кабинет, соответствующий санитарным нормам СанПин**

Пространственно-предметная среда (стенды, наглядные пособия и др.).

## **Кадровые**

Педагог дополнительного образования, реализующий данную программу, должен иметь высшее профессиональное образование или среднее профессиональное образование в области, соответствующей профилю кружка, без предъявления требований к стажу работы, либо высшее профессиональное образование или среднее профессиональное образование и дополнительное профессиональное образование по направлению «Образование и педагогика» без предъявления требований к стажу работы.

## **Оценочные и методические материалы**

Вся оценочная система делится на три уровня сложности:

1. Учащийся может ответить на общие вопросы по большинству тем, с помощью педагога может создать проектную работу (на выбор).

2. Учащийся отвечает на все вопросы, поднимаемые за период обучения. Может самостоятельно создать проектную работу любой из предложенных ему специфик.

3. Учащийся отвечает на все вопросы, поднимаемые за период обучения. Может самостоятельно создать проектную работу любой из предложенных ему специфик. Но, располагает сведениями сверх программы, проявляет интерес к теме. Проявил инициативу при выполнении конкурсной работы или проекта. Вносил предложения, имеющиесмысл.

Кроме того, весь курс делится на разделы. Успехи обучающегосяоцениваются так же и по разделам:

- теория;
- практика;

- самостоятельная работа над проектом.

## **Методическое обеспечение**

Обеспечение программы предусматривает наличие следующих методических видов продукции:

- электронные учебники;

- экранные видео лекции, Screencast (экранное видео – записываются скриншоты (статические кадры экрана) в динамике;

- видеоролики;

- информационные материалы на сайте, посвященном данной дополнительной общеобразовательной программе.

По результатам работ всей группы будет создаваться мультимедийное интерактивное издание, которое можно будет использовать не только в качестве отчетности о проделанной работе, но и как учебный материал для следующих групп обучающихся.

## **Содержание программы**

1 год обучения (72 часа, 2 часа в неделю)

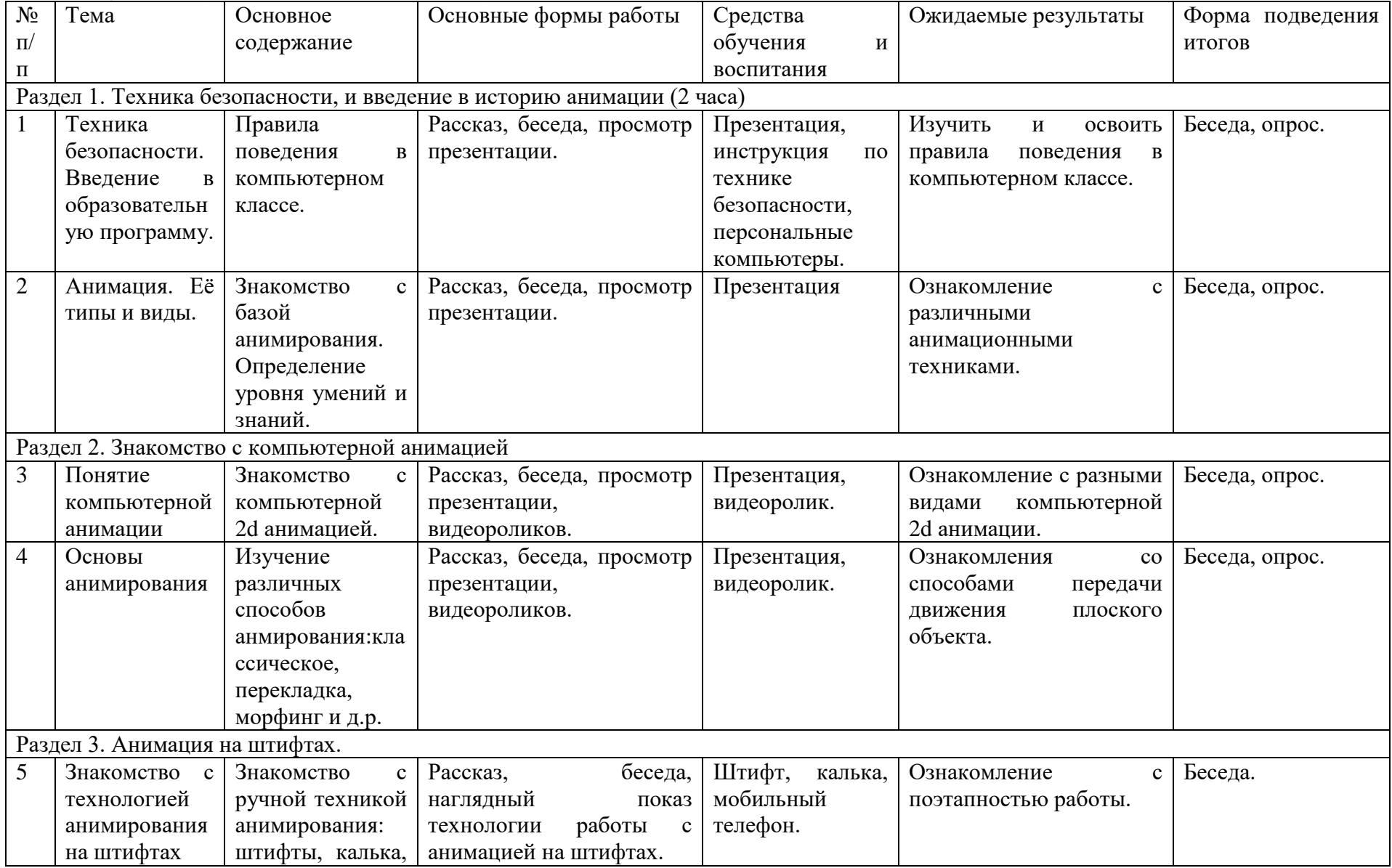

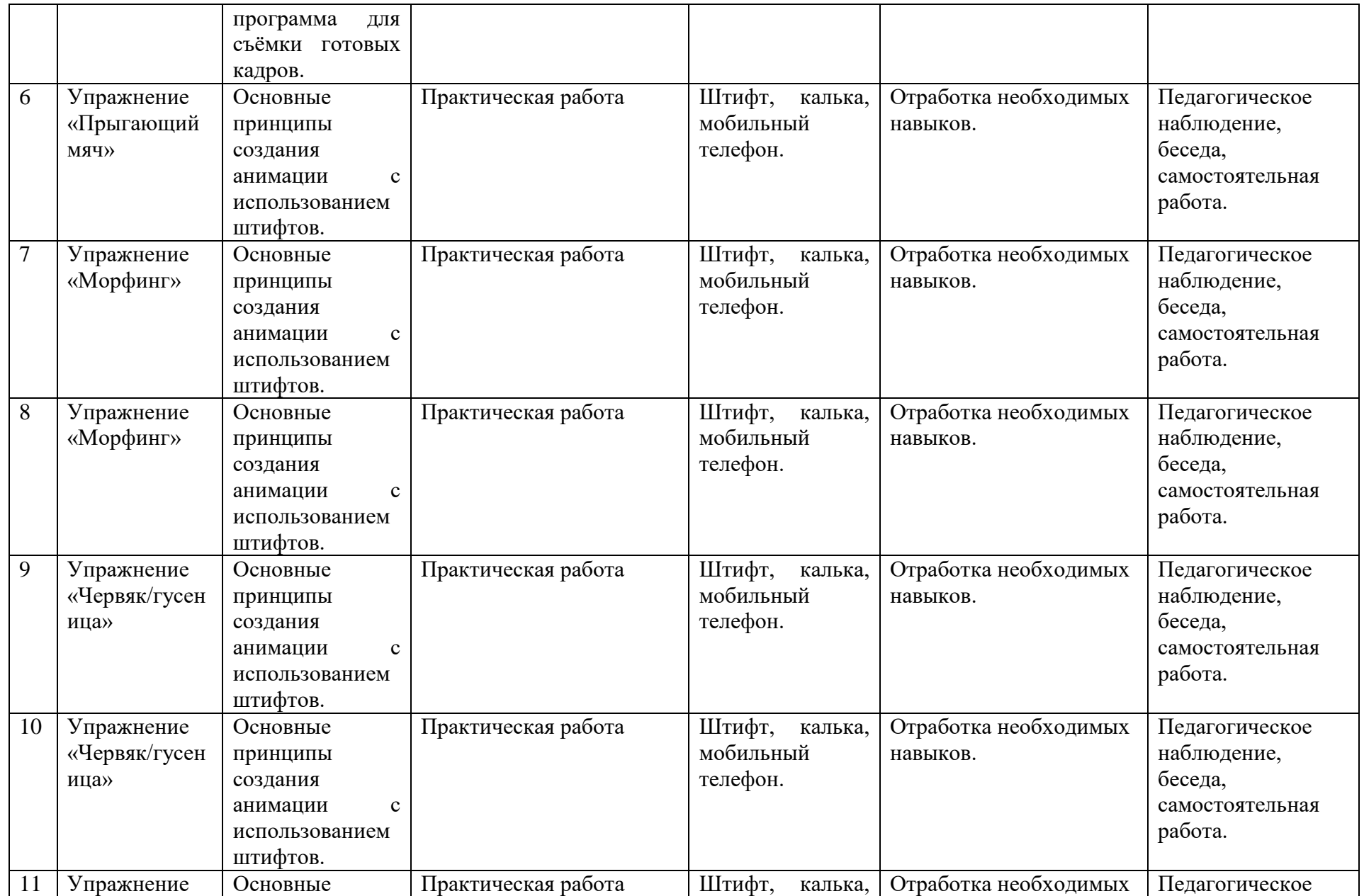

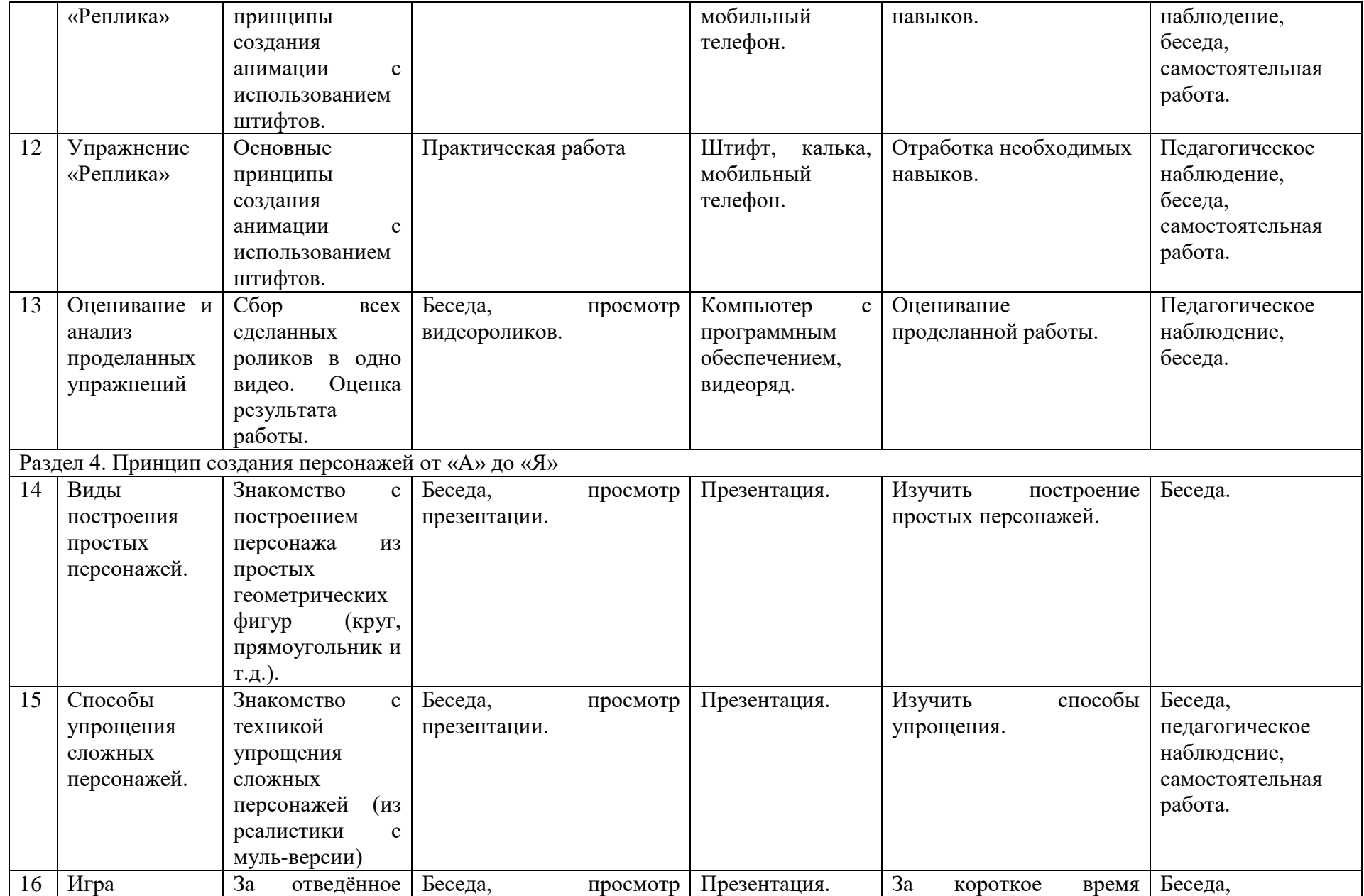

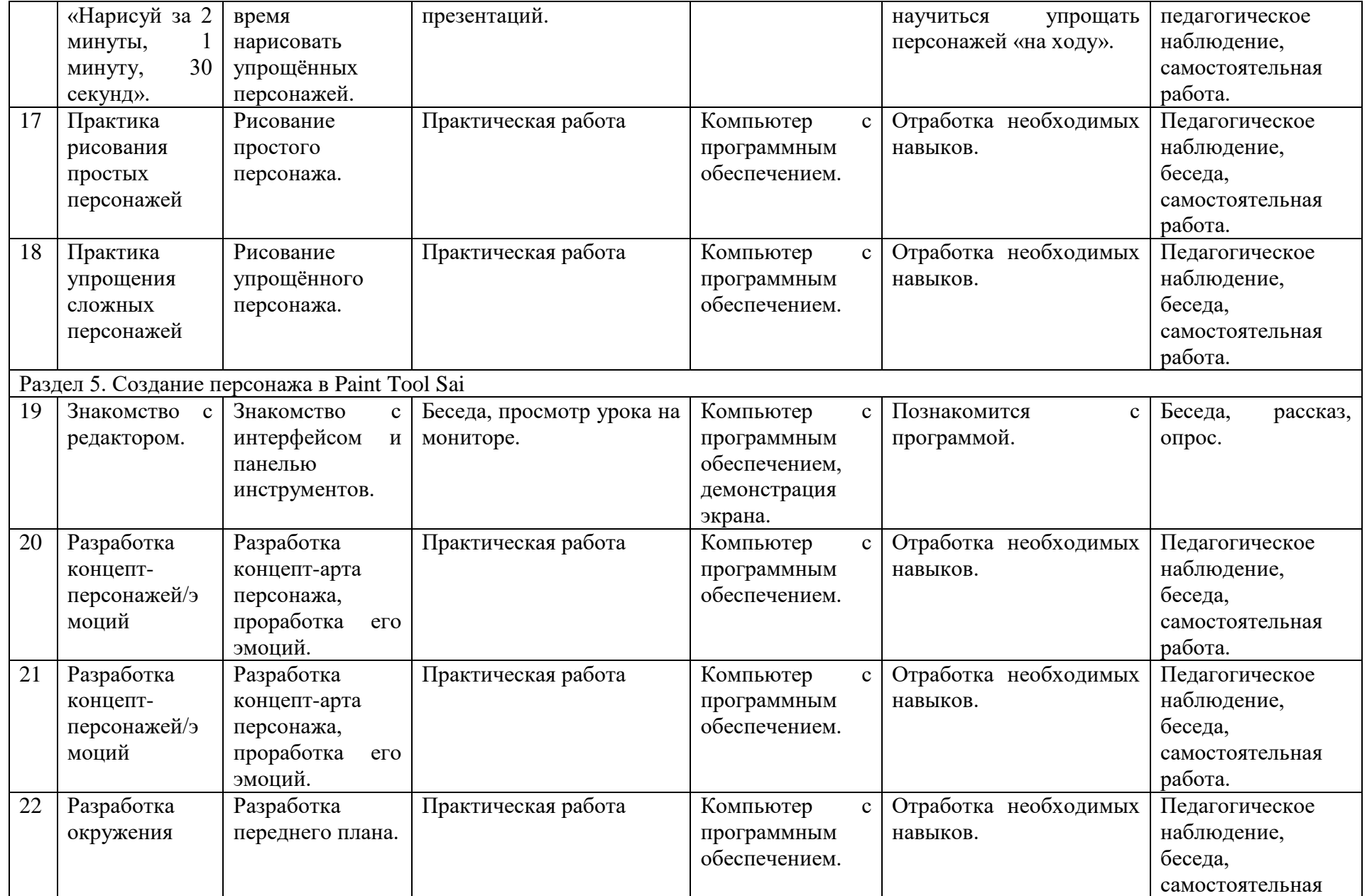

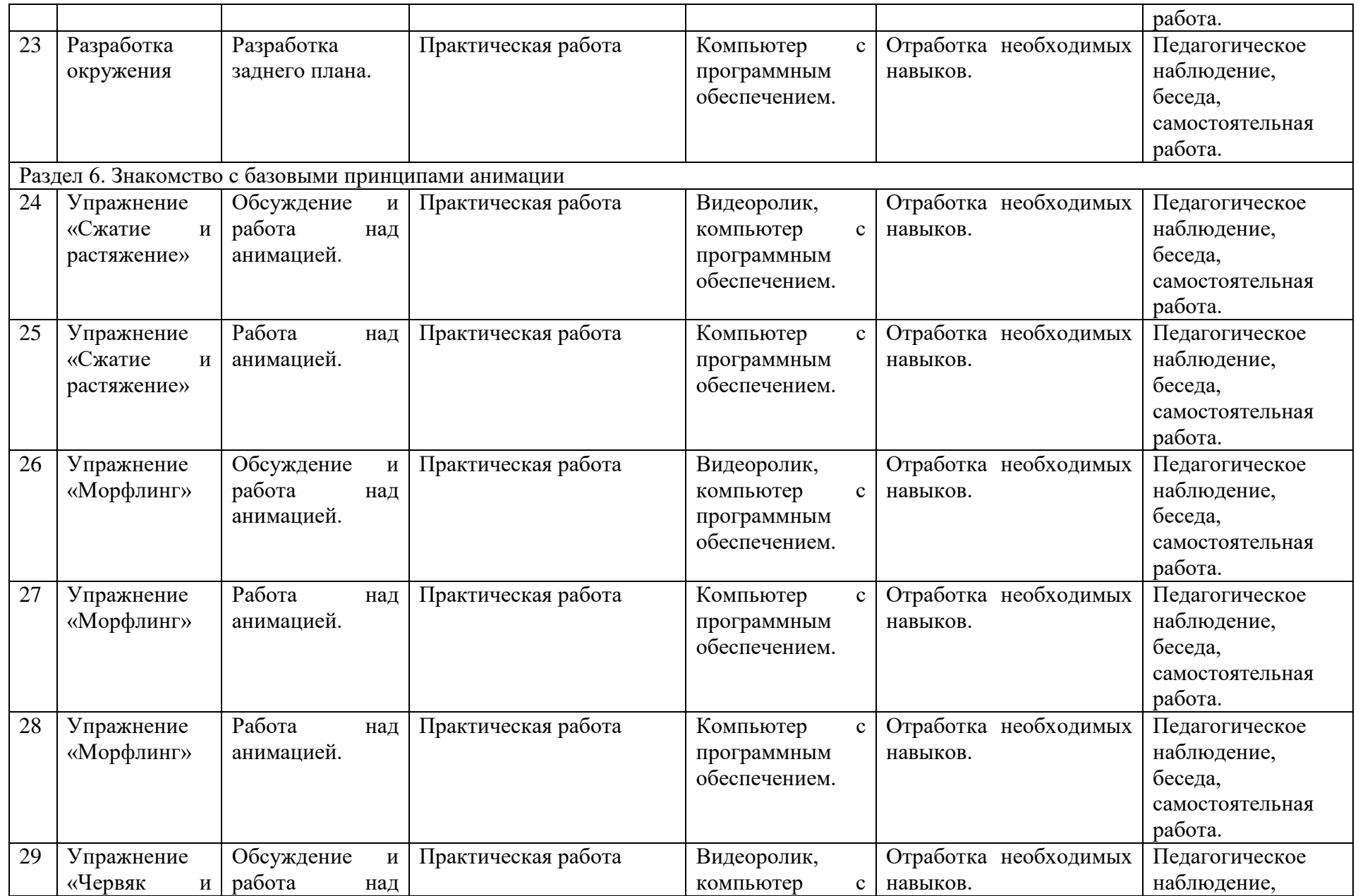

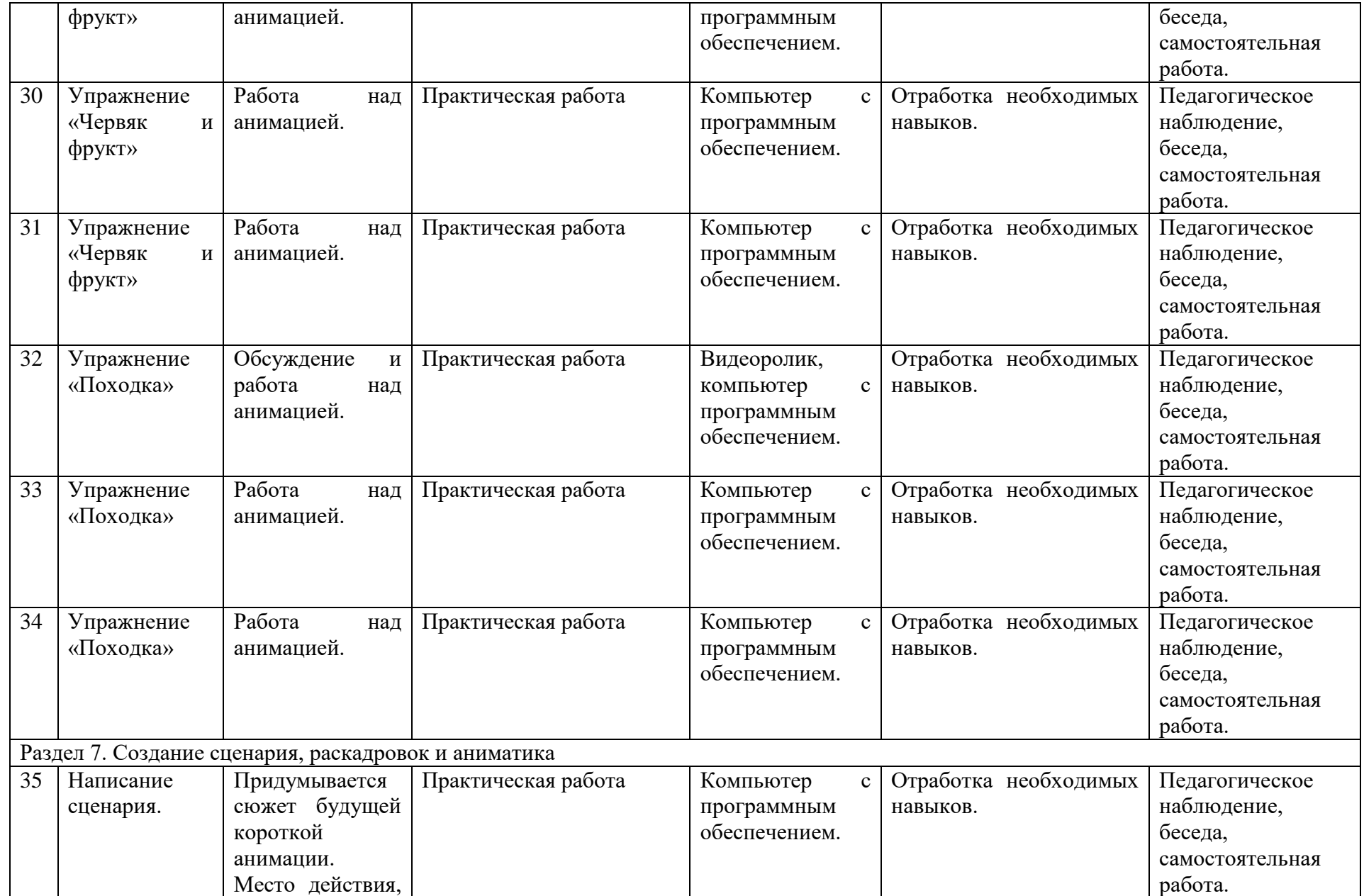

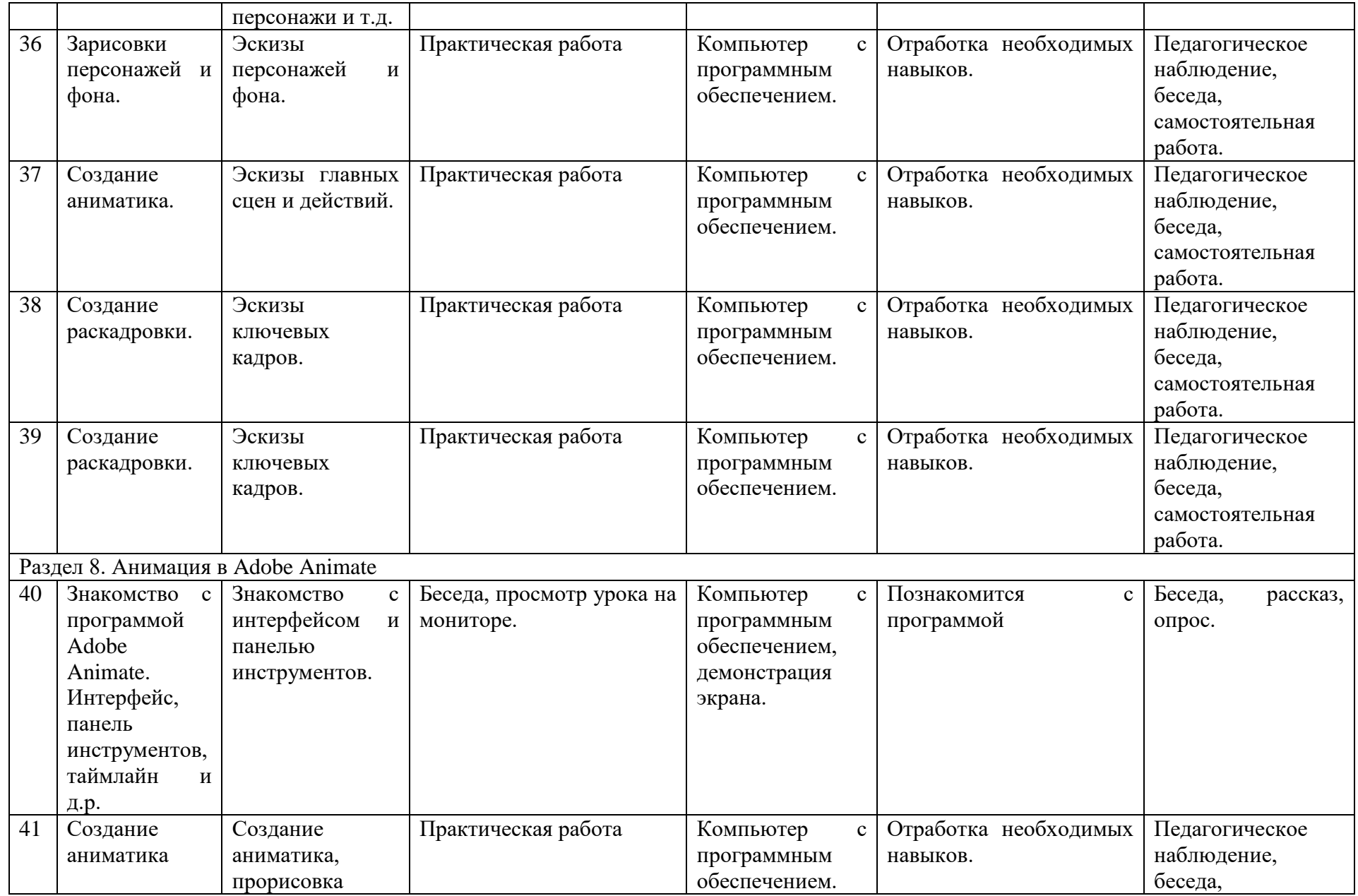

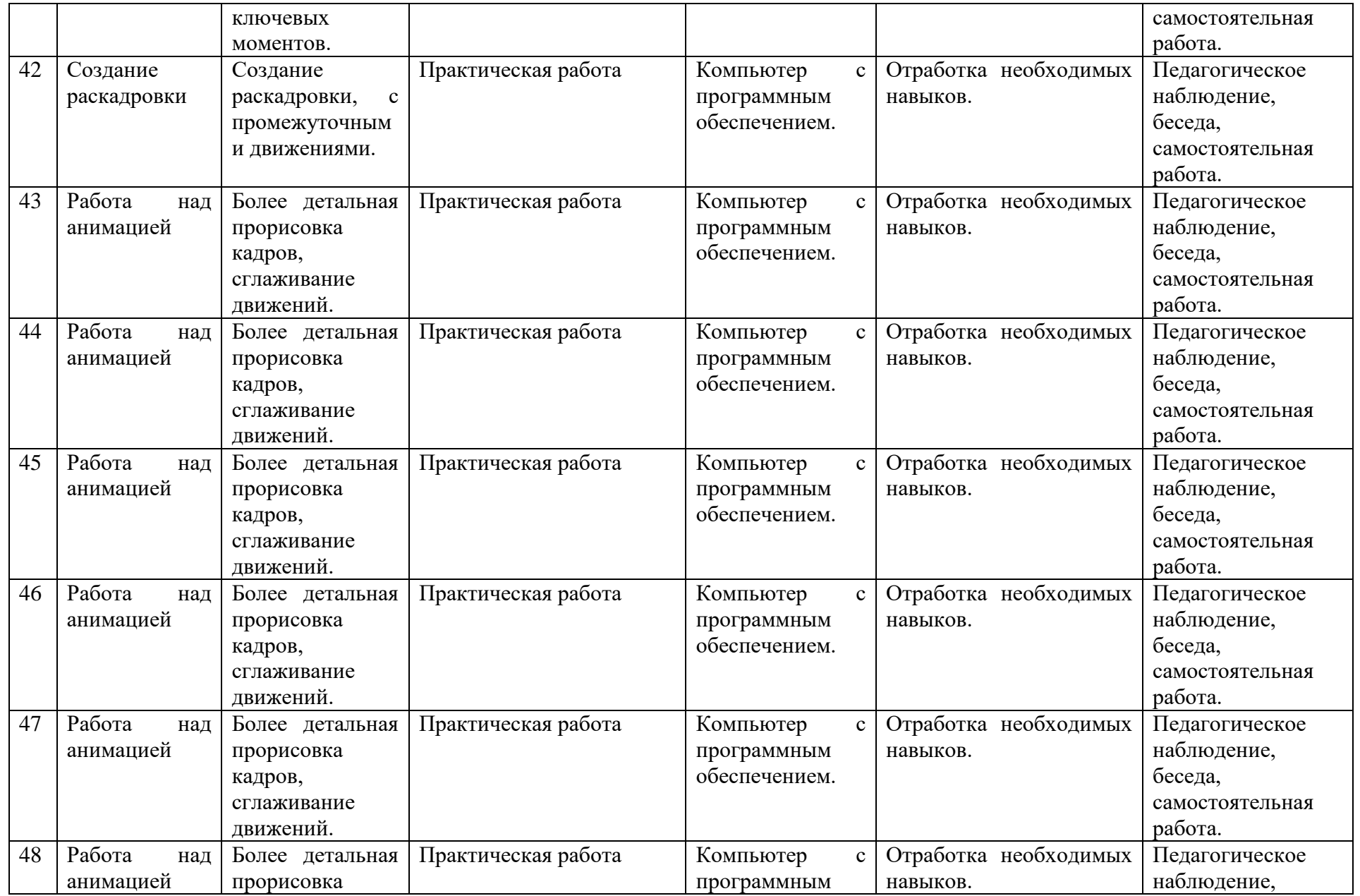

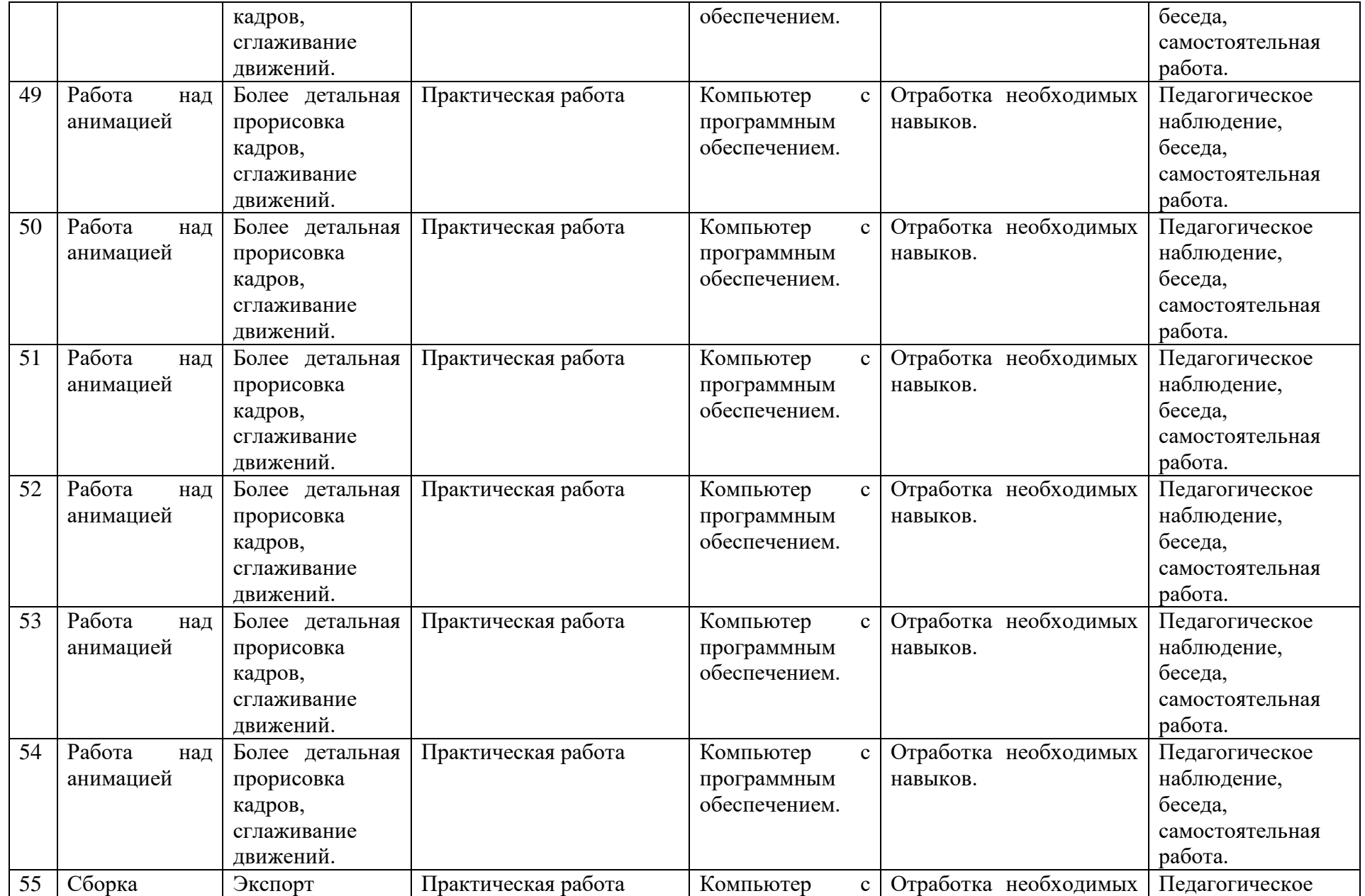

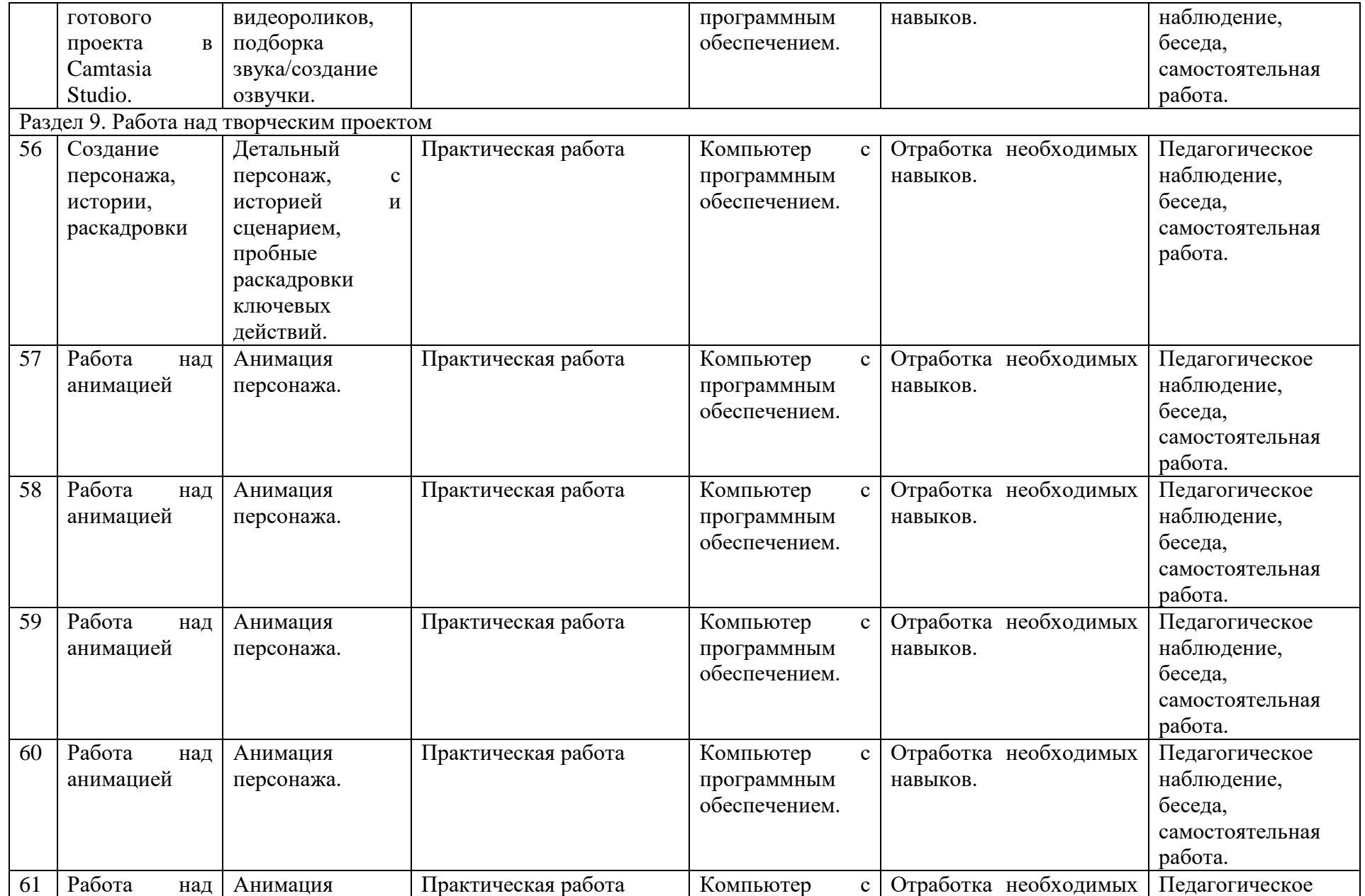

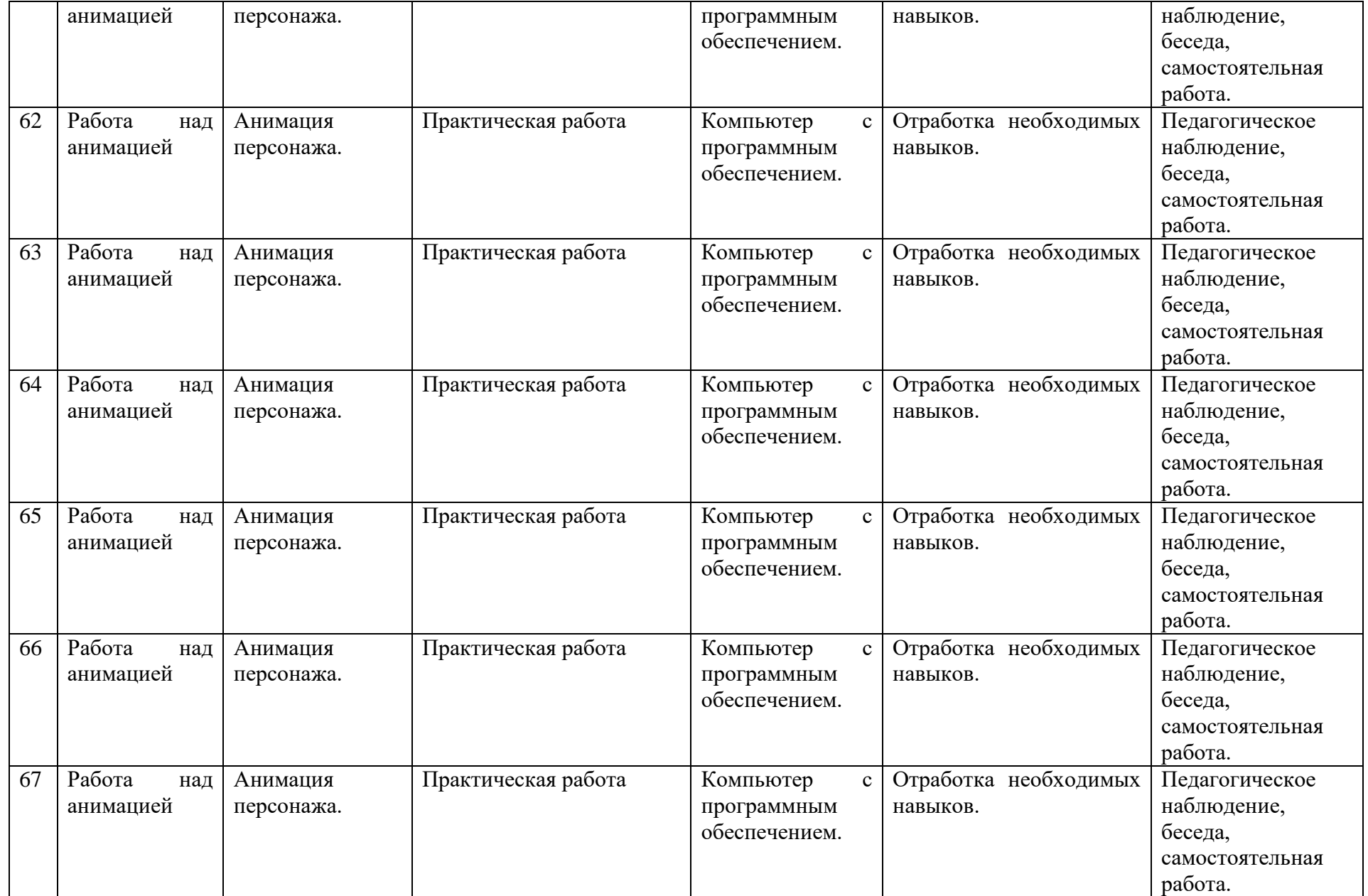

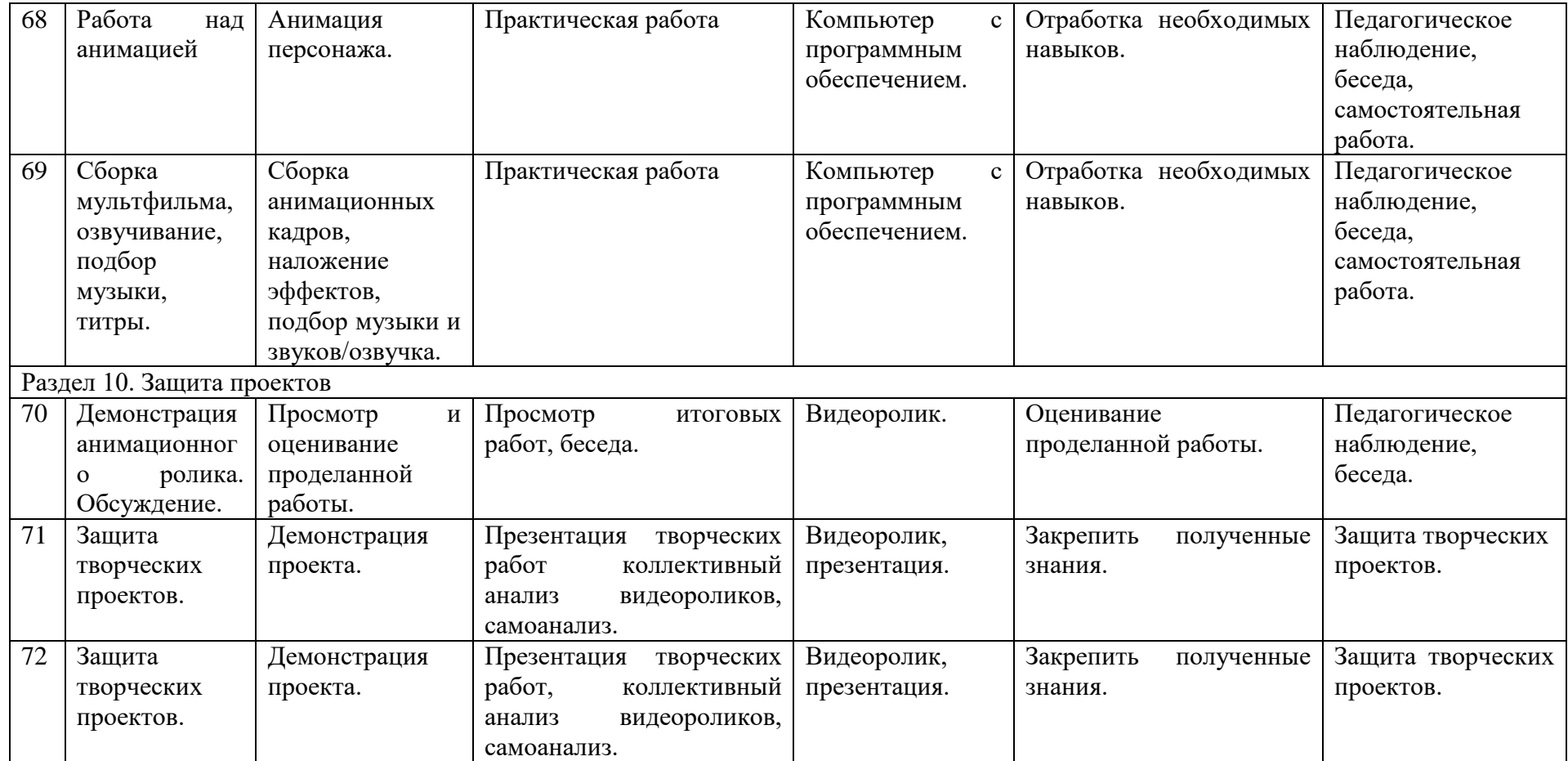

## **Содержание программы 2 год обучения (72 часов, 2 часа в неделю)**

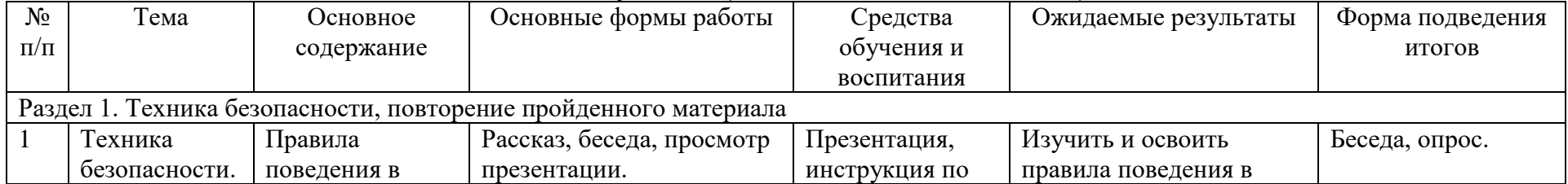

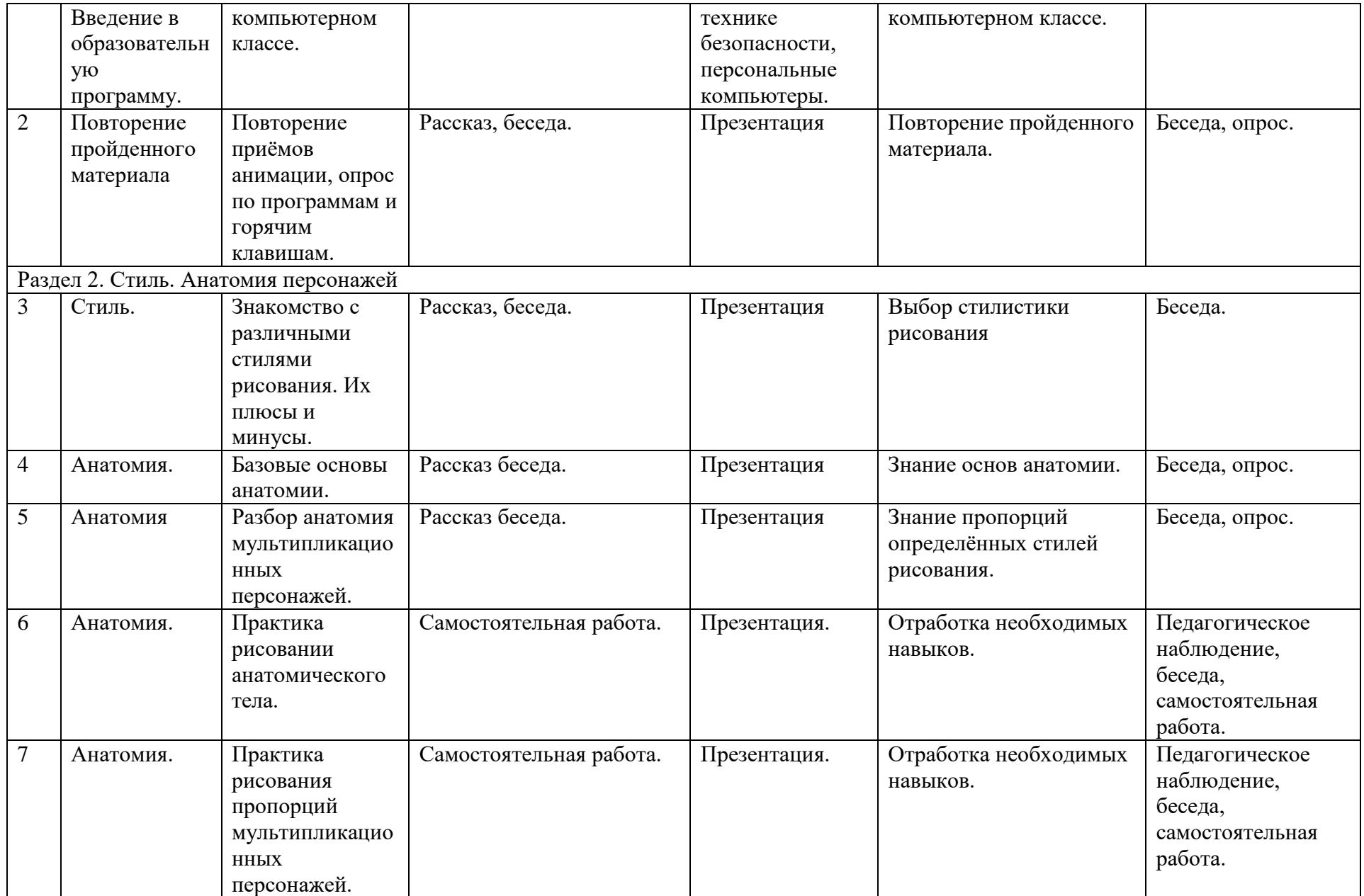

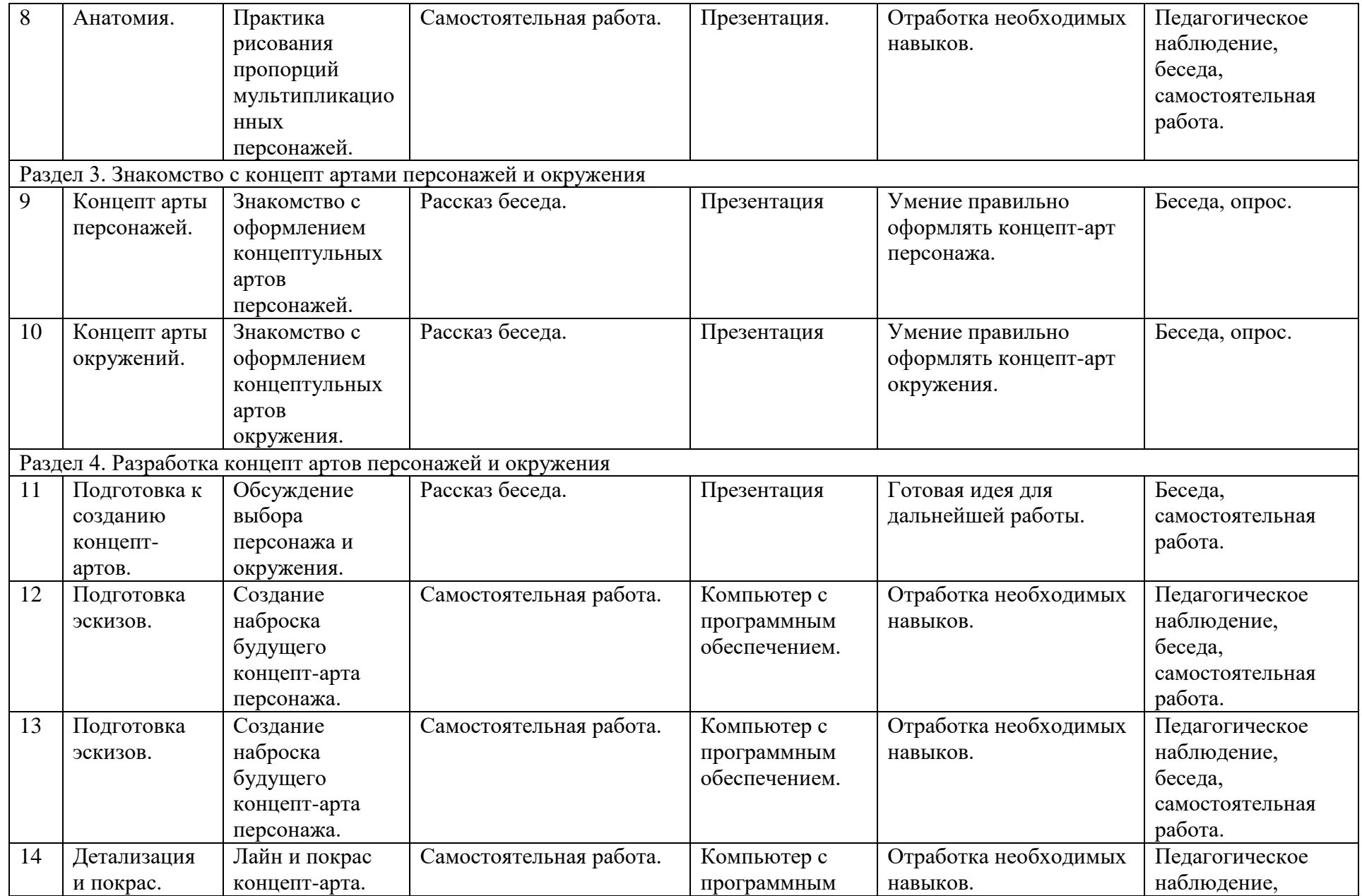

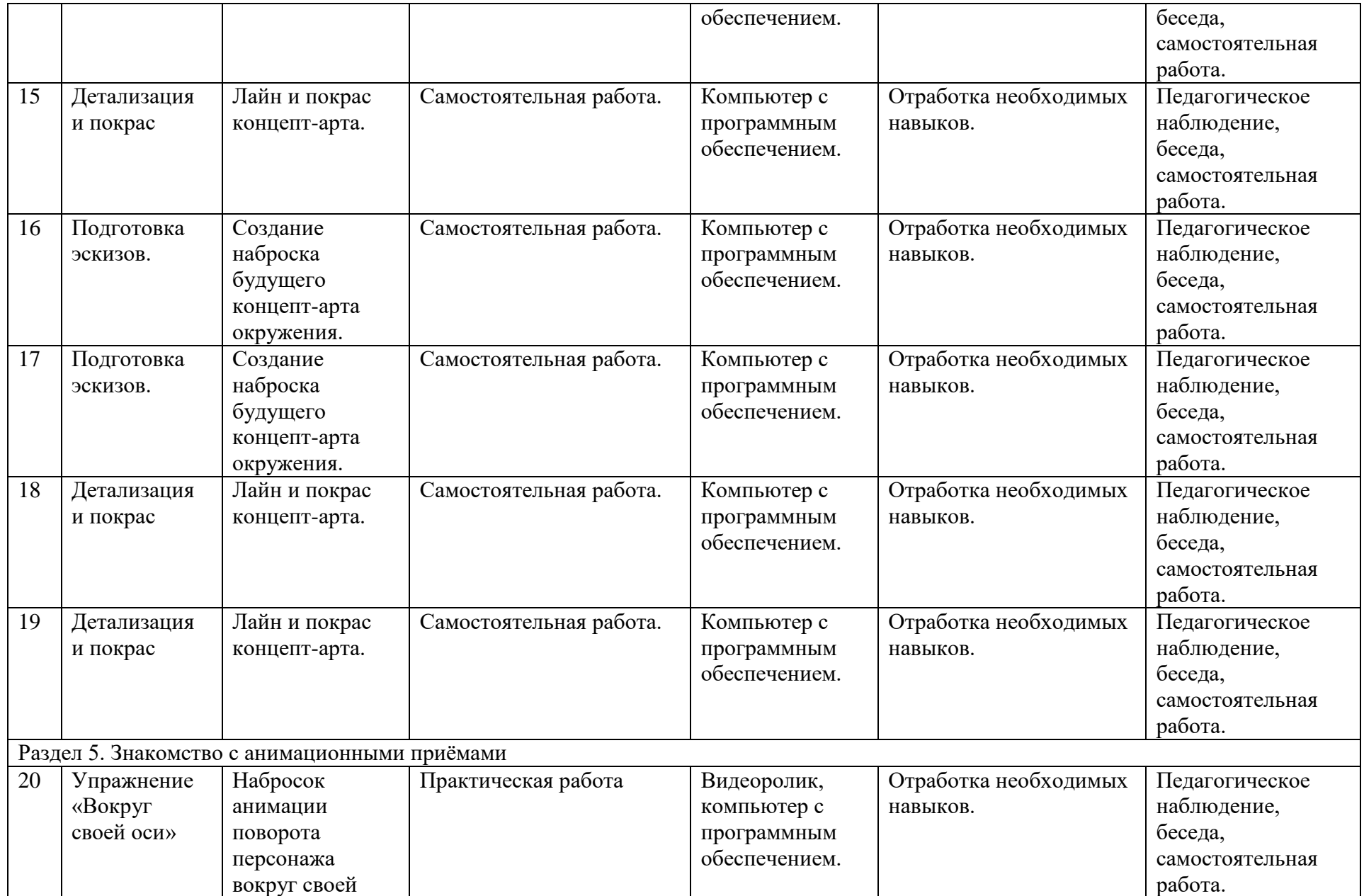

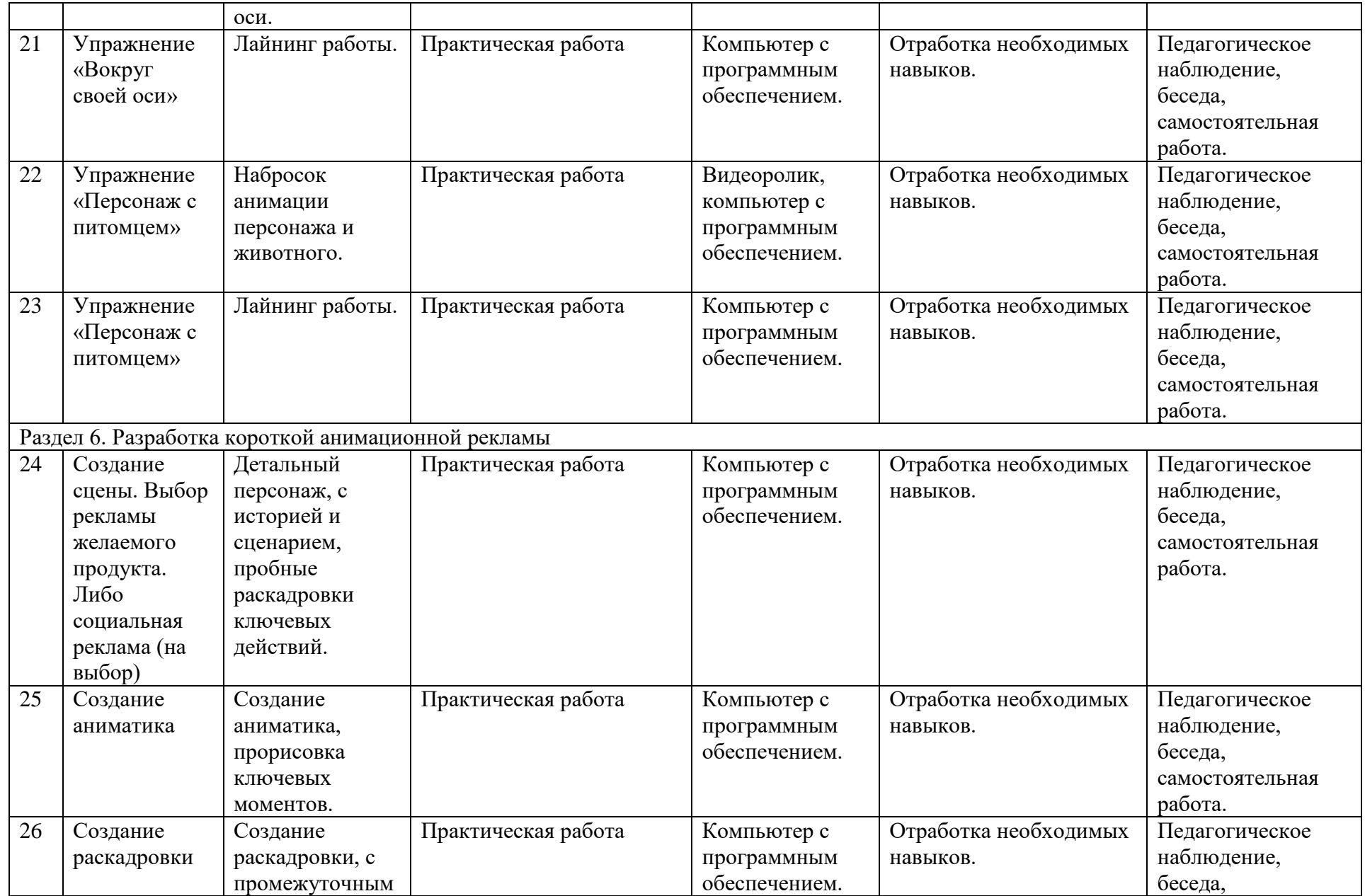

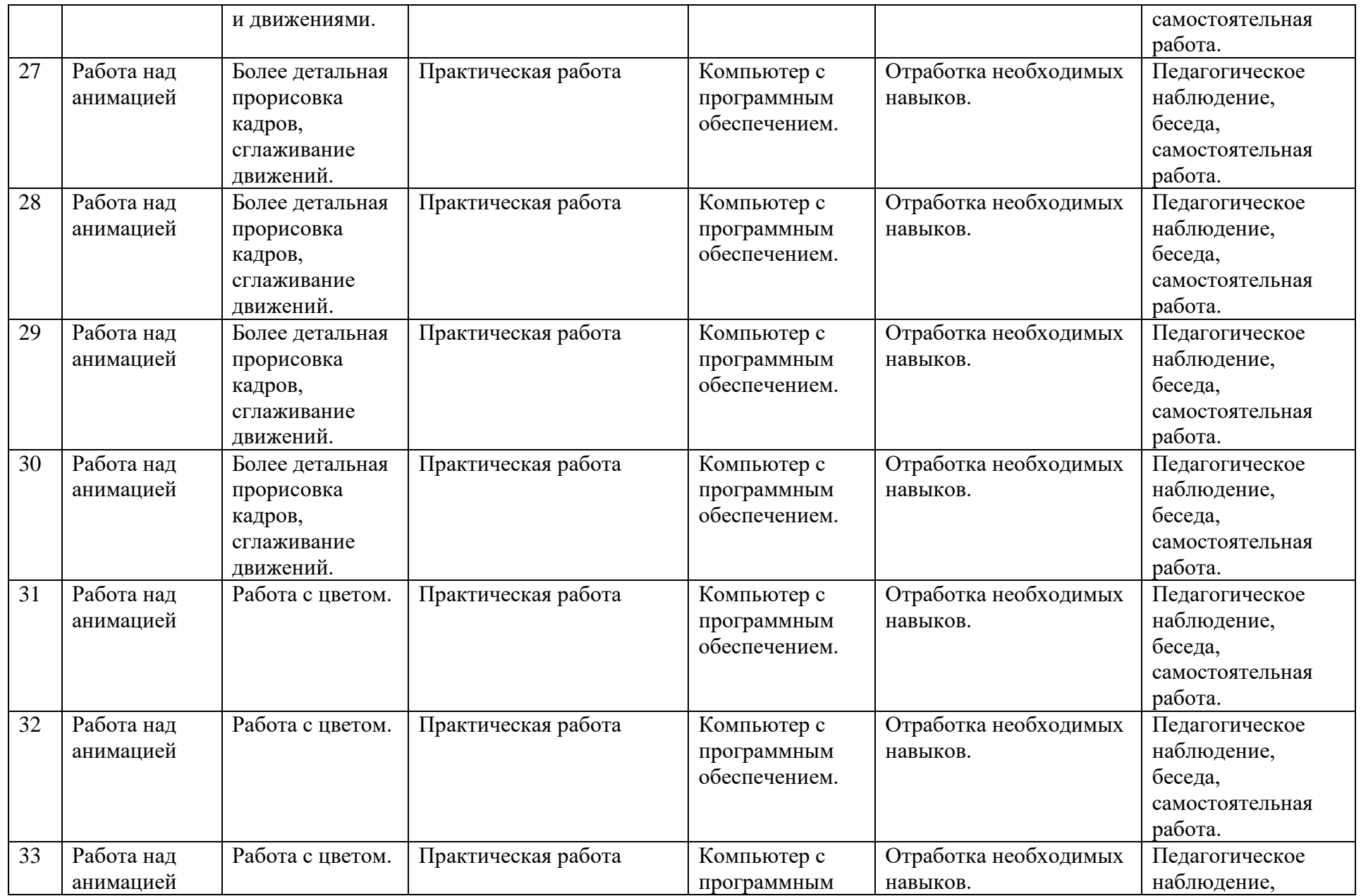

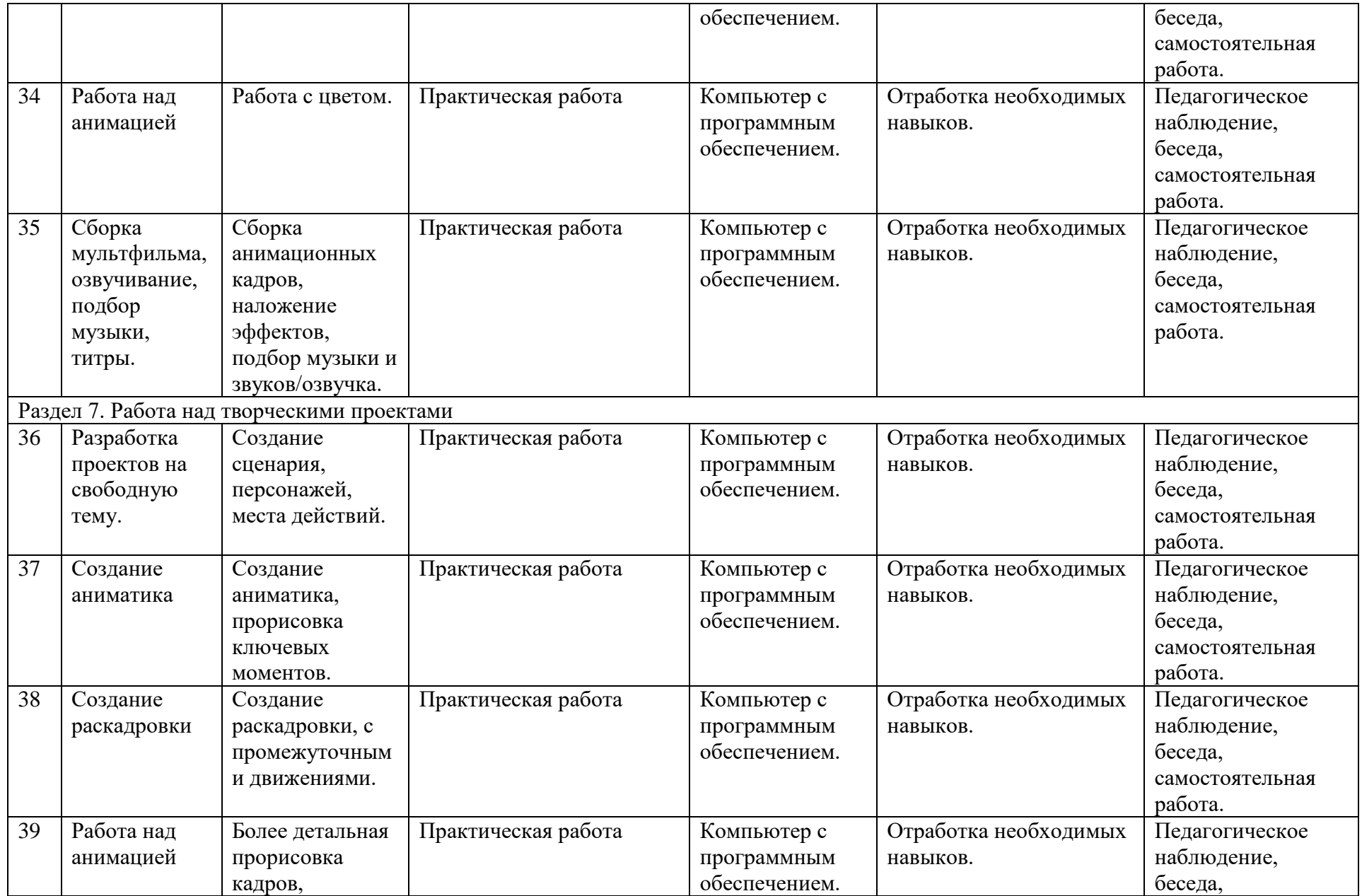

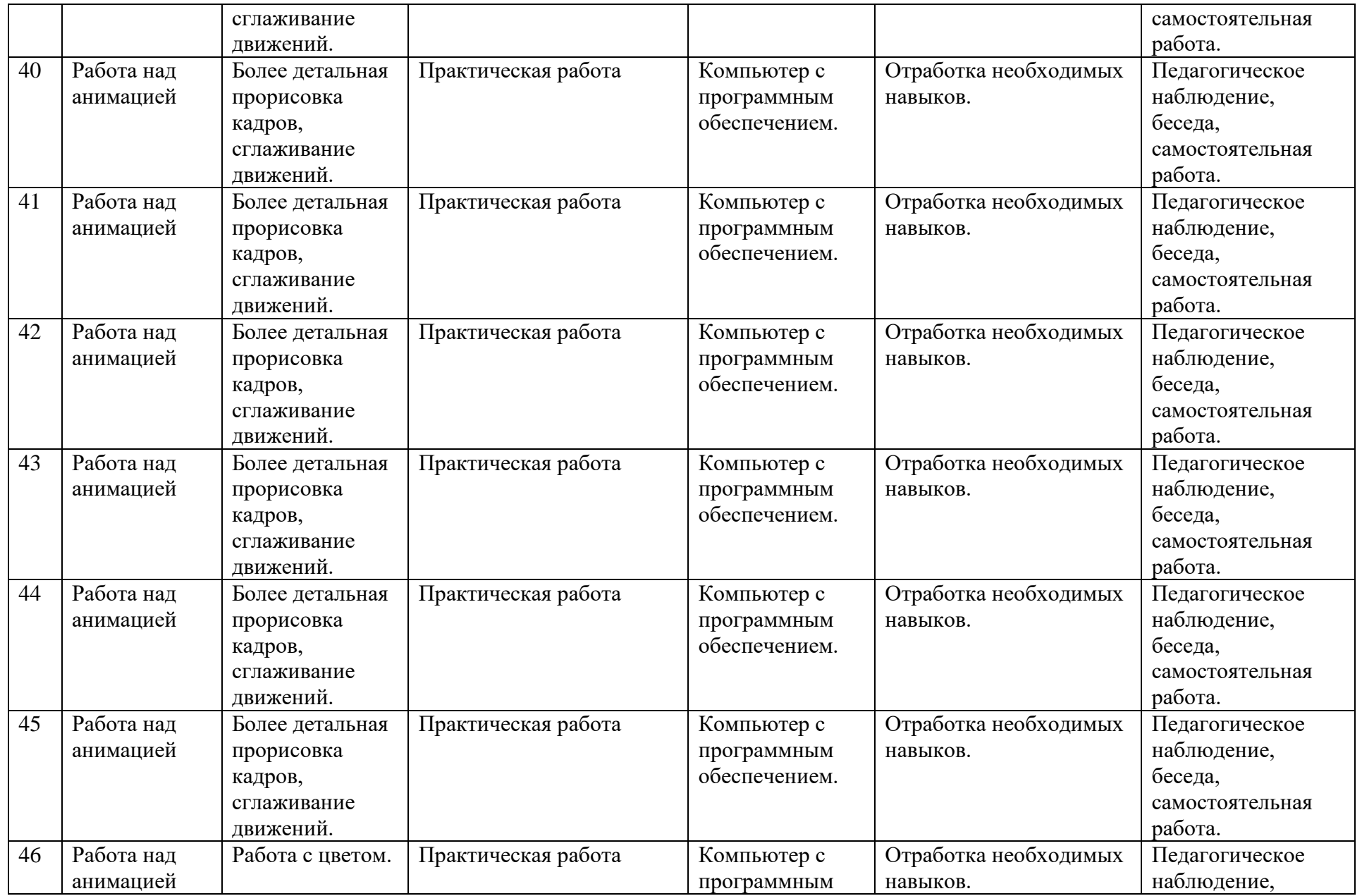

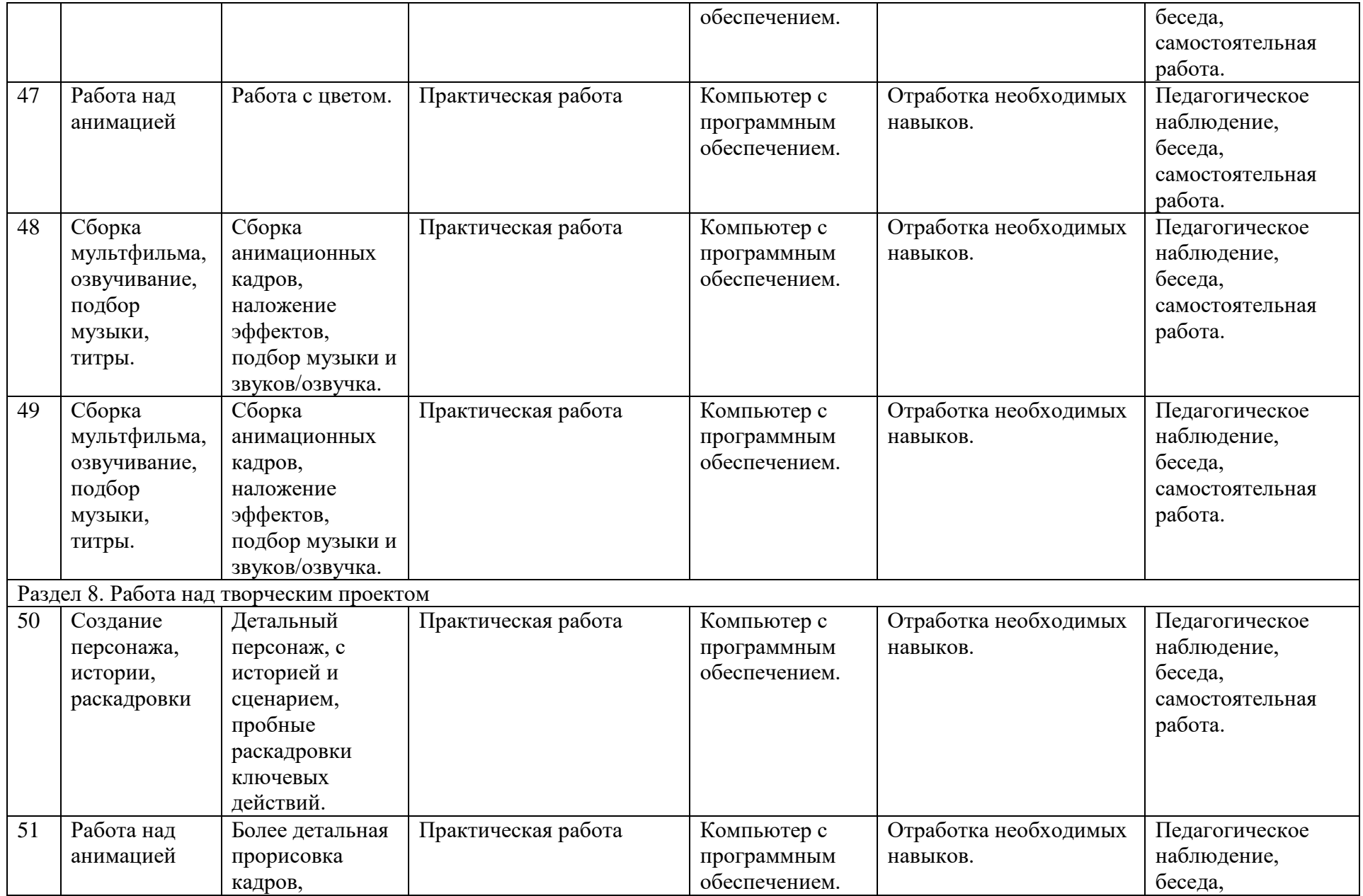

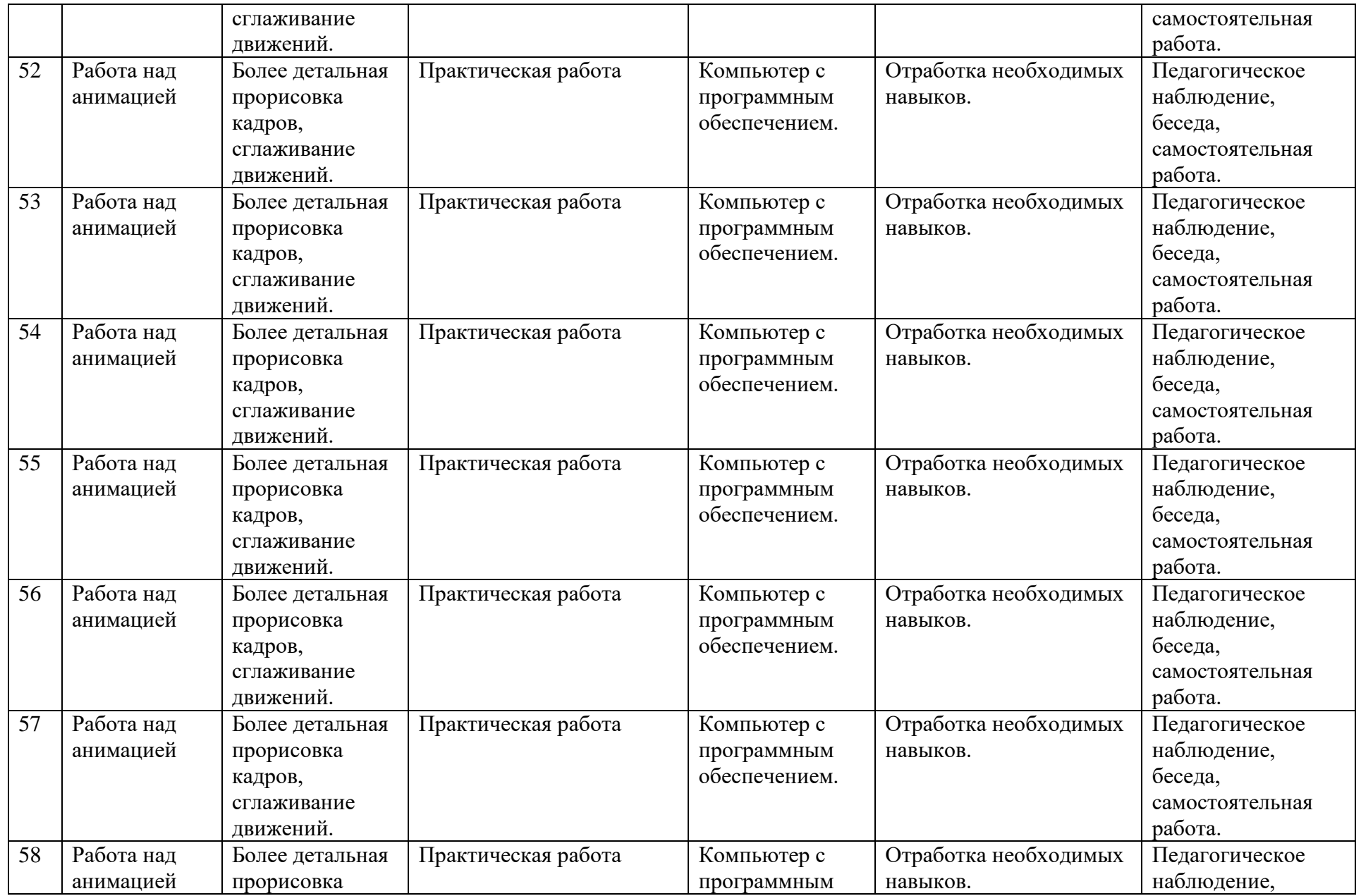

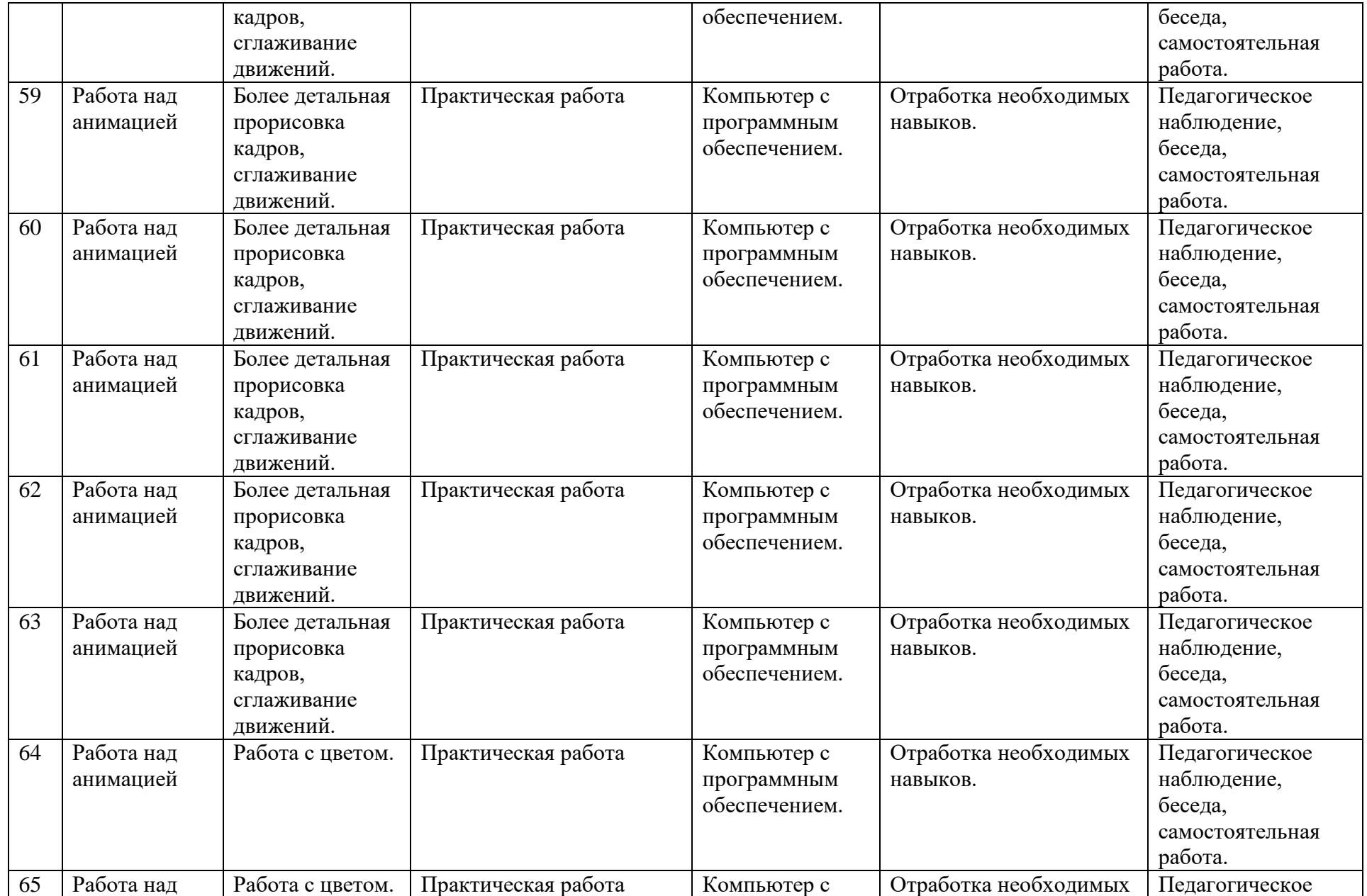

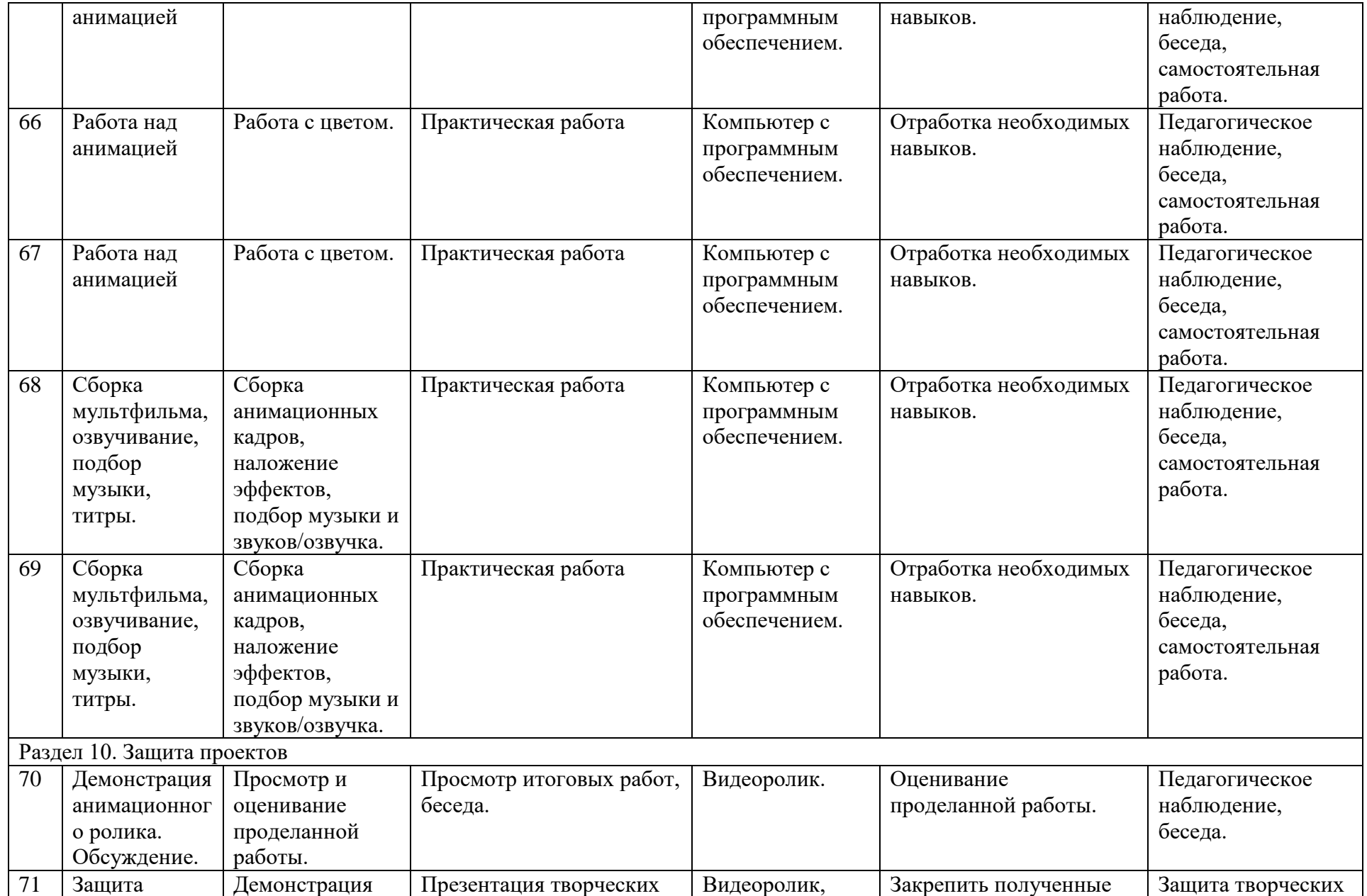

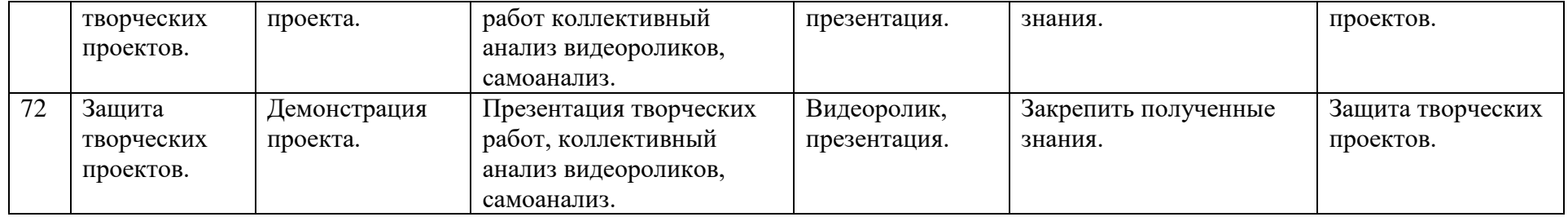

# **Учебный план**

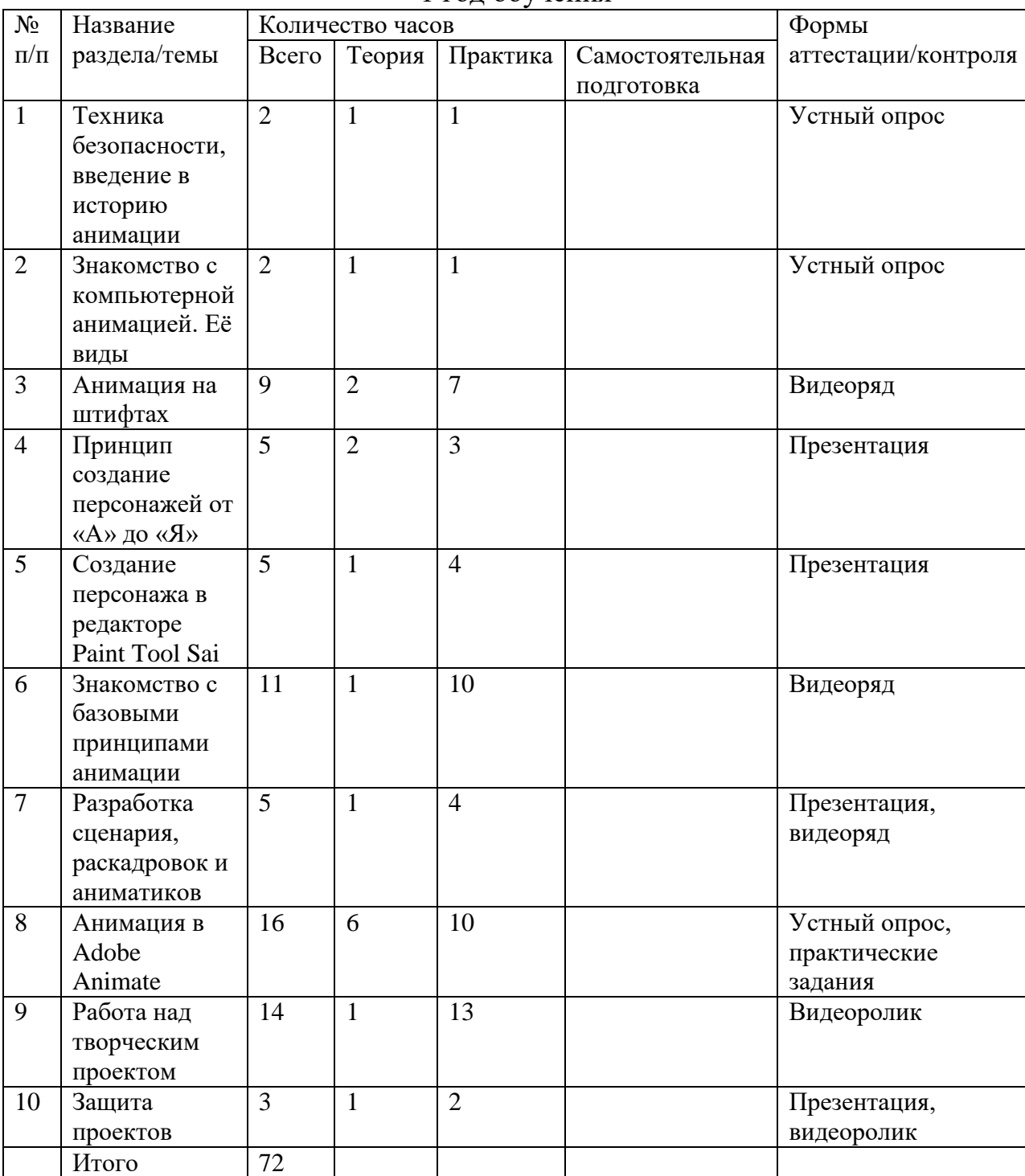

#### 1 год обучения

## **Задачи первого года обучения**

Образовательные:

• познакомить с видами анимации и проанализировать их;

• ознакомить с основными программами для рисования, анимации и моделирования;

• изучить этапы создания анимации: от создания персонажа к его анимированию;

• овладеть навыками рисования и моделирования;

• познакомить с анимацией на штифтах;

• создать готовый анимированный продукт.

Развивающие:

• формирование и развитие информационной культуры;

• развитие памяти, внимательности, умения общаться и взаимодействовать с другими;

• получение опыта решения задач и проблем во время обучения. Воспитательные:

• повысить мотивацию к созданию и воплощению идей

• формировать у учащихся настойчивость в достижении цели, созданию качественного итогового результата;

• воспитывать чувство товарищества в командной работе.

• способствовать развитию навыков рисования, анимирования и моделирования.

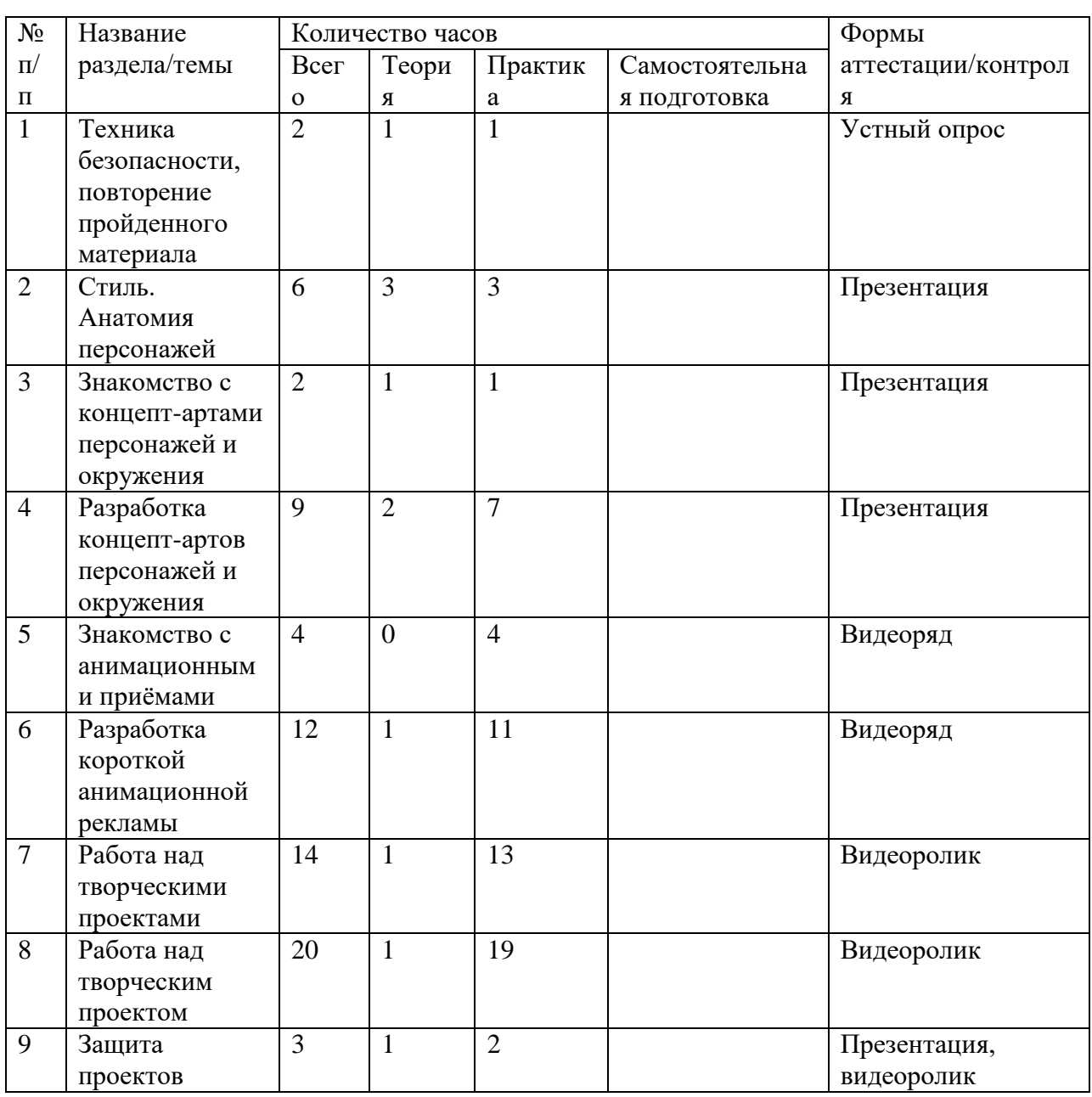

**Учебный план** 2 год обучения

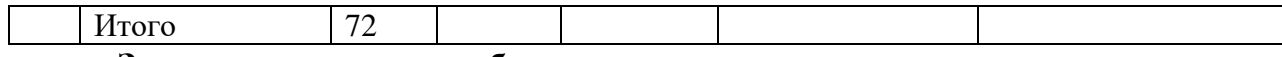

#### **Задачи второго года обучения**

Образовательные:

• познакомить с новыми видами анимации и проанализировать их;

• изучить этапы создания концептуальных артов;

• повышение навыков рисования;

• создать готовые анимированные продукты.

Развивающие:

- формирование и развитие информационной культуры;
- развитие памяти, внимательности, умения общаться и

взаимодействовать с другими;

• получение опыта решения задач и проблем во время обучения. Воспитательные:

• повысить мотивацию к созданию и воплощению идей

• формировать у учащихся настойчивость в достижении цели, созданию качественного итогового результата;

• воспитывать чувство товарищества в командной работе.

• способствовать развитию навыков рисования, анимирования и моделирования.

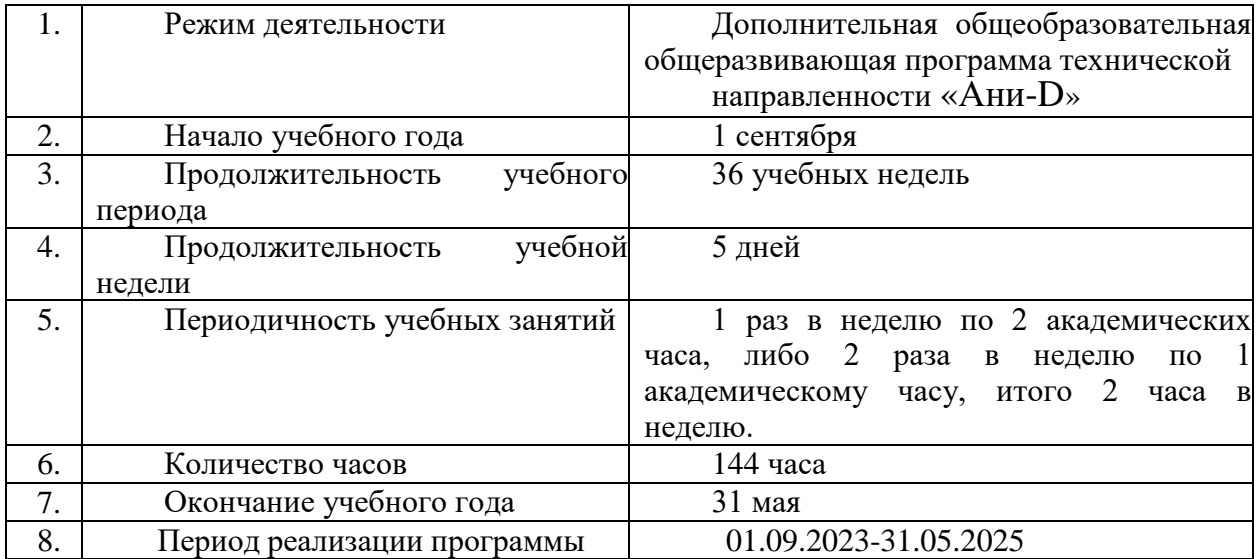

## **Календарный учебный график**

## **Рабочая программа воспитания**

Воспитательный компонент осуществляется по следующим направлениям организации воспитания и социализации обучающихся:

1. гражданско-патриотическое

- 2. нравственное и духовное воспитание;
- 3. воспитание положительного отношения к труду и творчеству;
- 4. интеллектуальное воспитание;
- 5. здоровьесберегающее воспитание;

6. правовое воспитание и культура безопасности;

7. воспитание семейных ценностей;

8. формирование коммуникативной культуры;

9. экологическое воспитание.

Цель – формирование гармоничной личности с широким мировоззренческим кругозором, с серьезным багажом теоретических знаний и практических навыков, посредством информационно-коммуникативных технологий.

Используемые формы воспитательной работы: викторина, экскурсии, игровые программы, диспуты.

Методы: беседа, мини-викторина, моделирование, наблюдения, столкновения взглядов и позиций, проектный, поисковый.

Планируемый результат: повышение мотивации к изобретательству и созданию собственных проектов; сформированность настойчивости в достижении цели, стремление к получению качественного законченного результата; умение работать в команде; сформированность нравственного, познавательного и коммуникативного потенциалов личности.

| $N_{\! \! \! \Omega}$ | Название мероприятия,                             | Направления воспитательной            | Форма               | Сроки      |
|-----------------------|---------------------------------------------------|---------------------------------------|---------------------|------------|
| $\Pi/\Pi$             | события                                           | работы                                | проведения          | проведения |
| 1.                    | Инструктаж по технике                             | Безопасность<br>И                     | В рамках<br>занятий | Сентябрь   |
|                       | безопасности при работе                           | сздоровый образ жизни                 |                     |            |
|                       | компьютерами,<br>правила<br>поведения на занятиях |                                       |                     |            |
|                       |                                                   |                                       |                     |            |
|                       |                                                   |                                       |                     |            |
| $\overline{2}$ .      | Игры на знакомство<br>И                           | Нравственное                          | В рамках            | Сентябрь-  |
|                       | командообразование                                | воспитание                            | занятий             | май        |
| 3.                    | Беседа<br>сохранении<br>$\mathbf{o}$              | Гражданско-                           | В рамках            | Сентябрь-  |
|                       | материальных                                      | ценностей, патриотическое воспитание, | занятий             | май        |
|                       | бережном<br>отношении                             | к нравственное воспитание             |                     |            |
|                       | оборудованию                                      |                                       |                     |            |
| 4.                    | Защита проектов внутри                            | Нравственное                          | В рамках            | Октябрь-   |
|                       | группы                                            | воспитание,<br>трудовое               | занятий             | май        |
|                       |                                                   | воспитание                            |                     |            |
|                       | Участие в соревнованиях                           | Воспитание                            | В рамках            | Октябрь-   |
|                       | различного уровня                                 | интеллектуально-                      | занятий             | май        |
|                       |                                                   | познавательных                        |                     |            |
|                       |                                                   | интересов                             |                     |            |
|                       | Беседа о празднике «День                          | Гражданско-                           | В рамках            | Февраль    |
|                       | защитника Отечества»                              | патриотическое,                       | занятий             |            |
|                       |                                                   | нравственное<br>И<br>духовное         |                     |            |
|                       |                                                   | воспитание; воспитание                |                     |            |
|                       |                                                   | семейных ценностей                    |                     |            |

**Календарный план воспитательной работы**

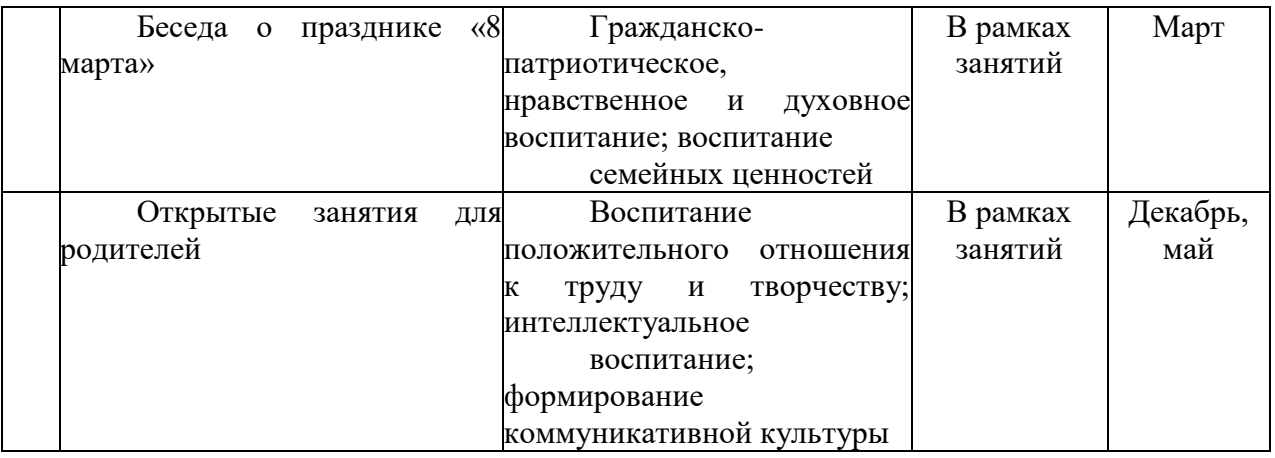

#### **Список литературы**

## **Нормативные правовые акты:**

1. Федеральный закон «Об образовании в Российской Федерации» от 29.12.2012 № 273-ФЗ.

2. Указ Президента Российской Федерации «О мерах по реализации государственной политики в области образования и науки» от 07.05.2012 № 599

3. Указ Президента Российской Федерации «О мероприятиях по реализации государственной социальной политики» от 07.05.2012 № 597.

4. Приказ Министерства просвещения Российской Федерации от 27 июля 2022 года № 629 "Об утверждении Порядка организации и осуществления образовательной деятельности по дополнительным общеобразовательнымпрограммам"

5. Постановление Главного государственного санитарного врача РФ от 28.09.2020 № 28 «Об утверждении санитарных правил СП 2.4.3648-20

«Санитарно- эпидемиологические требования к организации воспитания иобучения, отдыха и оздоровления детей и молодежи».

6. Распоряжение Правительства Российской Федерации от 31.03.2022 года № 678-р «Об утверждении Концепции развития дополнительного образования детей до 2030 года».

7. Приказ Министерства образования Калининградской области от 26 июля 2022 года № 912/1 "Об утверждении Плана работы по реализации Концепции развития дополнительного образования детей до 2030 года, I этап (2022 - 2024 годы) в Калининградской области и Целевых показателей реализации Концепции развития дополнительного образования детей до 2030 года в Калининградской области"

## **Для педагога дополнительного образования**:

- 1. Анимация как феномен культуры: Материалы первой всероссийской научно-практической конференции. 27-28 апреля 2005 года. - Москва: ВГИК, - 20 с.
- 2. Асенин С.В. Волшебники экрана: Эстетические проблемы современной мультипликации / С.В. Асенин. - Москва: Искусство, 1974. - 145 с.
- 3. Бабиченко Д.Н. Искусство мультипликации / Д.Н. Бабиченко. Москва: Искусство, 1964. - 75 c.
- 4. Балакаев И. и др. Словарь-справочник современных анимационных терминов / Москвав: Ленанд, 2015 – 250 с.
- 5. Велинский Д.В. Технология процесса производства мультфильмов в техниках перекладки / Д.В. Велинский. - Новосибирск: Детская киностудия «Поиск», 2010. - 41 с.
- 6. Дэвид Прайс Магия Pixar / Прайс Дэвид. Москва: Манн, Иванов и Фербер, 2012. - 368 c.
- 7. Залогова, Л.А. Компьютерная графика [Текст]: практикум / Л.А. Залогова. М.: Лаборатория Базовых Знаний, 2005.
- 8. Зенкин, А.А. Когнитивная компьютерная графика / А.А. Зенкин. М.: Наука, 1991. - 192 c.
- 9. Касихин, В.В. Как стать создателем компьютерных игр. Краткое руководство / В.В. Касихин. - М.: Вильямс, 2006. - 208 c.
- 10. Осипа. Дж. 3D-моделирование и анимация лица. Методики для профессионалов / Дж. Осипа. - М.: Диалектика, 2008. - 400 c.
- 11. Смолянов Г.Г. Анатомия и создание образа персонажа в анимационном фильме / Г.Г. Смолянов. – Москва, 2005. – 113 с.
- 12. Солодчук В.И. Создание анимационного фильма с помощью компьютера / В.И. Солодчук. - Москва. Издательство института психотерапии. 2002. - 440 с.
- 13. Шлыкова, О. В. Компьютерная Анимация: Учебная Программа Курса / О.В. Шлыкова. - Москва: Высшая школа, 2004. - 870 c. Для обучающихся и родителей:
- 1. Корсаро C. Мультипликация и Flash / C. Корсаро. Пер. с англ. Санкт-Петербург: Символ-Плюс, 2006. - 240 с.
- 2. Фостер У. Основы Анимации / У. Фостер. Пер. с англ. Москва: Астрель, 2003, - 33 с.
- 3. Фролов М.И. Анимации на компьютере. самоучитель для детей и родителей / М.И. Фролов. - Москва: Лаборатория Базовых Знаний,  $2002. - 20$  c.

Интернет-ресурсы:

- 1. [https://www.autodesk.ru/education/edusoftware/overview?sorting=featured](https://www.autodesk.ru/education/edusoftware/overview?sorting=featured&filters=individual) [&filters=individual](https://www.autodesk.ru/education/edusoftware/overview?sorting=featured&filters=individual)
- 2. <https://helpx.adobe.com/ru/animate/get-started.html>
- 3. <http://flash-animated.com/knigi-po-animatsii-0>
- 4. <https://dic.academic.ru/dic.nsf/ruwiki/647721>